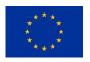

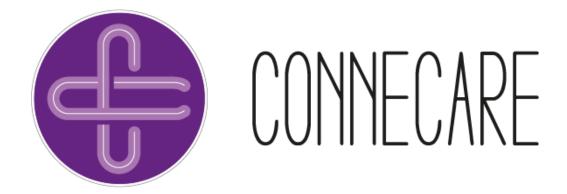

### WP4 - SELF-MANAGEMENT AND MONITORING

**D4.2: BASIC MONITORING TOOLS** 

# H2020-EU.3.1: Personalised Connected Care for Complex Chronic Patients

**Project No. 689802** 

Start date of project: 01-04-2016

**Duration: 42 months** 

| Project fund | Project funded by the European Commission, call H2020 - PHC - 2015                    |  |  |  |  |  |  |  |
|--------------|---------------------------------------------------------------------------------------|--|--|--|--|--|--|--|
| ☑ PU         | Public                                                                                |  |  |  |  |  |  |  |
| □ PP         | Restricted to other programme participants (including the Commission Services)        |  |  |  |  |  |  |  |
| □ RE         | Restricted to a group specified by the consortium (including the Commission Services) |  |  |  |  |  |  |  |
| □СО          | Confidential, only for members of the consortium (including the Commission Services)  |  |  |  |  |  |  |  |

Revision: 01

Date: 30/09/2017

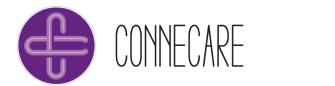

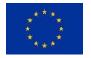

## **Document Information**

| Project Number  | 689802                                                   | Acronym | CONNECARE |  |  |  |  |  |
|-----------------|----------------------------------------------------------|---------|-----------|--|--|--|--|--|
| Full title      | Personalised Connected Care for Complex Chronic Patients |         |           |  |  |  |  |  |
| Project URL     | http://www.CONNECARE.eu                                  |         |           |  |  |  |  |  |
| Project officer | Hubert Schier                                            |         |           |  |  |  |  |  |

| Deliverable  | Number | 4.2 | Title | Basic Monitoring Tools         |
|--------------|--------|-----|-------|--------------------------------|
| Work Package | Number | 4   | Title | Self-management and monitoring |

| Date of delivery                          | Contractual                                  | MONTH 18 | Actual | MONTH 18 |  |  |  |  |
|-------------------------------------------|----------------------------------------------|----------|--------|----------|--|--|--|--|
| Nature                                    | Prototype □ Report ☑ Dissemination □ Other □ |          |        |          |  |  |  |  |
| Dissemination Level Public ☑ Consortium □ |                                              |          |        |          |  |  |  |  |

| Responsible Author | Eloisa Vargiu | Email | eloisa.vargiu@eurecat.org |
|--------------------|---------------|-------|---------------------------|
| Partner            | EURECAT       | Phone |                           |

|          | This deliverable illustrates the tools (services) that have been investigated and developed to |
|----------|------------------------------------------------------------------------------------------------|
|          | be part of the SMS in order to perform monitoring of basic activities. The underlying model,   |
| Abstract | that will be common also for the advanced and assistive tools, has been first introduced in    |
|          | order to give the big picture of how monitoring is performed in CONNECARE. Each                |
|          | implemented service has been then described at a high-level, whereas in the annexes            |
|          | technical details of each are given.                                                           |

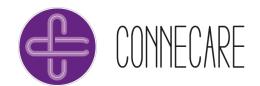

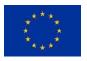

## **Table of contents**

| EX | ECUT  | IVE SUMMARY                          | 5  |
|----|-------|--------------------------------------|----|
| 1. | THE   | MODEL                                | 7  |
| 2. | PHY   | SICAL ACTIVITY MONITORING            | 10 |
|    | 2.1   | REQUIREMENTS                         | 10 |
|    | 2.2   | THE SERVICE                          | 12 |
|    | 2.3   | THE RECOMMENDER SYSTEM               | 15 |
|    | 2.3.1 | 1 The Model                          | 15 |
|    | 2.3.2 | 2 Challenges                         | 17 |
|    | 2.3.3 | Next Steps                           | 17 |
| 3. | MON   | NITORING THROUGH QUESTIONNAIRES      | 18 |
|    | 3.1   | REQUIREMENTS                         | 18 |
|    | 3.2   | THE SERVICE                          | 19 |
| 4. | SLE   | EPING MONITORING                     | 21 |
|    | 4.1   | REQUIREMENTS                         | 21 |
|    | 4.2   | THE SERVICE                          | 21 |
| 5. | FUR   | RTHER SERVICES TO SUPPORT MONITORING | 22 |
|    | 5.1   | Messaging                            | 22 |
|    | 5.2   | Advices                              | 23 |
| 6. | CON   | NCLUSIONS AND NEXT STEPS             | 25 |
| 7. | REF   | ERENCES                              | 26 |
| 8. | ANN   | NEXES                                | 27 |
|    | 8.1   | Physical Activity Monitoring         | 27 |
|    | 8.1.1 | 1 Data Model                         | 27 |
|    | 8.1.2 | 2 API definition                     | 33 |
|    | 8.2   | MONITORING THROUGH QUESTIONNAIRES    | 42 |
|    | 8.2.1 | 1 Data Model                         | 42 |
|    | 822   | ADI definition                       | AF |

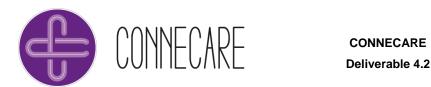

# Deliverable 4.2

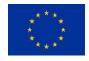

| 8.3   | SLEEPING MONITORING   | 62  |
|-------|-----------------------|-----|
| 8.3.1 | Data Model            | 62  |
| 8.3.2 | API Definition        | 71  |
| 8.4 N | Messaging & community | 86  |
| 8.4.1 | Data Model            | 86  |
| 8.4.2 | API Definition        | 89  |
| 8.5 A | Advices               | 103 |
| 8.5.1 | Data Model            | 103 |
| 852   | API Definition        | 103 |

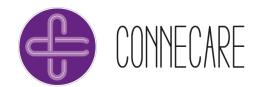

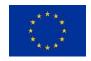

## **Executive Summary**

In order to provide basic monitoring, in task 4.2 "Basic monitoring tools" EURECAT defined the services for gathering, collecting, fusing, and processing data coming from the patient through a wristband as well as manually inserted by mean of questionnaires and scales. The core services that have been defined and developed are: physical activity and sleeping (by EURECAT) and questionnaires (by IPHEALTH).

The physical activity service is aimed at monitoring walking activity through a wristband. The number of steps per day and the level of activity (low, medium, and high) as well as the allowed sedentary activity are prescribed by clinicians through the SACM. The adherence is calculated accordingly and alerts are sent in case the patient is not performing the prescribed activity or is too far to reach the daily goal. Motivational messages and recommendations will be sent by the Recommender System. An important issue that arose in defining and developing this service concerns the wristbands to be used in the clinical studies scheduled to start at M20 (November 2017). First of all, specific requirements on the number of devices are needed. As part of the 2nd PDSA cycle this issue will be finalized before its end (M18, September 2017). From a technological perspective, Fitbit charge HR and wristbands from Withings/Nokia have been tested and integrated in the SMS.

The sleeping service is aimed at monitoring sleeping and resting activity through the activity tracker (the same used to monitor physical activity). Through it, the SMS automatically recognizes when the patient is sleeping or is awake. Recommendations and suggestions to better rest are automatically sent to the patient, if needed.

The questionnaires service is aimed at allowing patients to fill self-checked questionnaires. The definition of the questionnaires was part of the co-design approach (WP2) and they are documented in the deliverable D2.4 "Case studies description and the associated co-design process". Through the SACM clinicians prescribe one or more questionnaires together with the frequency to be filled (e.g., once, every week, every Wednesday, every month). Through the SMS the patient (or her/his caregiver) answers the questionnaire and receives a feedback according to the obtained result. Once filled, questionnaires are sent back to the clinicians that may access them through the SACM to verify the trend and the behaviour. Recommendation in form of questionnaires is also under investigation as part of the Recommender System.

Apart those core services, auxiliary services have been developed —or are under development— by IPHEALTH: messaging, agenda, and advices. The former is aimed at giving the possibility to the patient to communicate to the clinical staff sending text and/or images. The agenda service is devoted to send medical appointments to patients and put them in their calendar. The latter is aimed at giving advices, tutorials and education materials to the patient (in form of document or link to external resources).

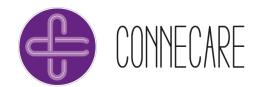

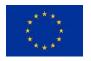

Overall, the work summarized in this document is based on the work made by EURECAT and IPHEALTH in WP4 (T4.2). According to the CONNECARE fundamentals, that work has been done in collaboration with all the partners, especially clinical ones and decisions came from the co-design approach followed in WP2. Moreover, the work presented in this deliverable is strictly related with the overall work made in WP4 thus including the back-end and front-end of the SMS as well as the overall list of requirements. Therefore, the following deliverables are highly recommended to be read:

| Number | Title                                                | Description                                                                                                    |  |  |  |  |  |
|--------|------------------------------------------------------|----------------------------------------------------------------------------------------------------|--|--|--|--|--|
| D2.4   | Case studies description and the associated codesign | The document provides a complete view of case study definitions as a product of the co-design process completed so far. It provides full details on the 1st PDSA cycle from the clinical perspective, summarizing the objectives and results of all held meetings and activities, as well as all the feedback provided to technical partners. Moreover, the current document includes detailed site-specific case studies definitions and associated workflows. Finally, full details on functional and non-functional requirements of the CONNECARE Smart Adaptive Case Management (SACM) platform And Self-Management System (SMS) are provided. |  |  |  |  |  |
| D4.1   | First self-management system                         | This document describes the first version of the self-management systems (SMS) as a study release to be used during the clinical studies by the patients. The document presents the architecture, development phases and deployment of system and the requirements requested by the patients and professionals.                                                                                                    |  |  |  |  |  |

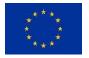

### 1. The Model

Activities to be monitored have been selected during the co-design approach according to requirements gathered during the 1<sup>st</sup> PDSA cycle in each site and for each Case Study (CS). The full list of requirements has been presented in D2.4 "Case studies description and the associated co-design" and then summarized in D4.1 "First self-management system". Requirements have been selected according to their priority, i.e., according the commonalities in the sites, the more required the first implemented. Thus, as for basic monitoring the following services have been selected and implemented (as highlighted in Figure 1):

- Physical activity;
- Questionnaires;
- Sleeping;
- Messaging;
- · Advices.

### The Self Management System

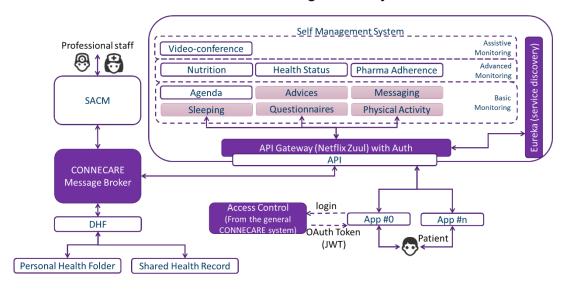

Figure 1 - The micro-services in the Study Release of SMS. Highlighted in light pink, those for Basic Monitoring.

Let us note that also the service "Agenda" has been selected and it is currently under development. Nevertheless, in this deliverable, we decided to report only the services that are part of the first release of the SMS. In fact, "Agenda" will be integrated as soon as it is ready and it will be part of the second release of the system.

As stated in D4.1 "First Self-Management System", the CONNECARE SMS will be both autonomous and collaborative: the patient may use the SMS to monitor and access to her/his data and information (autonomous behavior) and professionals interact with it through the SACM, to allow participation by

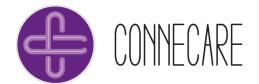

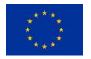

clinicians and to provide feedback to them (*collavorative behaviour*). Thus, each microservice that has been designed and implemented to support basic monitoring relies on a closed-loop approach in which the professional, during the Workplan definition step, prescribes a task (e.g., to fill a questionnaire or to perform some physical activity) to the patient that receives it through an alert in the SMS app and acts accordingly. Data gathered by the interaction of the patient with the SMS (automatically through the devices or manually through direct input) are sent in the cloud where are processed and analysed in order to give the corresponding information to both patient and professionals. In fact, on the one hand, an activity performed by the patient may require automatic recommendations to be sent to her/him. On the other hands, anomalies or low-adherence may require generation of specific alerts to be sent to the patient for her/his empowerment as well as to the professionals for better follow-up. Figure 2 summarizes the overall process underlying all the implemented core microservices. It is worth noting that this approach is not used in case of messaging, agenda, and advices.

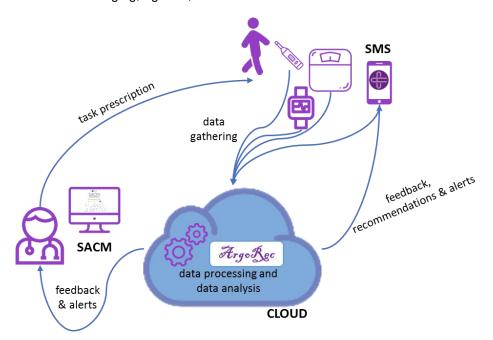

Figure 2 - The closed-loop approach at a glance.

The Basic Monitoring tools revolve around the following main abstractions:

- *Prescription*: any kind of prescription made by a clinician to a given patient to monitor, e.g., perform physical activities and fill a questionnaire.
- Adherence: the adherence of the patient to the clinician's prescriptions, both regarding individual
  prescriptions (adherence level) and their history based on a given time window (adherence
  profile).
- Fulfilment: the fulfilment of a prescription achieved by the patient, necessary to measure the patient's adherence –either automatically (e.g., through the activity tracker) or manually (e.g., by the patient inputting some relevant data).

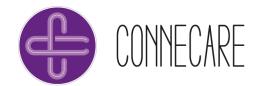

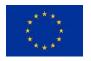

- Feedback: the message to inform the clinician regarding patient's adherence and fulfilment. According to the setting of a prescription, different kinds of feedback may be received and will be part of the summary available to the clinician.
- Recommendation: the message to dispatch to the patient for engagement, reward, or warning, depending on her/his adherence, or the one to be sent to the clinician for continuous follow-up (in this case, it is called feedback). According to the corresponding adherence, recommendations may have a punctuation from 1 ("very bad") to 5 ("very good"), thus messages sent accordingly: an alert for low punctuation (e.g., "You've to be more active. Go out and take a walk!") or a reward for a high one (e.g., "Wonderful! Walk 100 steps more and you'll reach the goal!").
- Alerts: the message to dispatch to patient and clinicians in case some fulfilment has not been reach. Clinicians may set suitable thresholds during the prescription creation asking to be informed in case they are passed (e.g., the patient sleeps less hours than the corresponding threshold).
- Strategy: the criteria guiding decision making about how to compute the adherence, and which recommendation/feedback/alert to send, when.
- Monitoring engine: the components responsible of gathering data from the patient and dispatching alerts, based on patients' adherence regarding the thresholds given at prescription time.
- Recommendation engine: the component responsible of generating and dispatching recommendations and feedbacks, based on patients' adherence regarding their fulfilment of prescriptions, and on a dynamically configurable strategy.

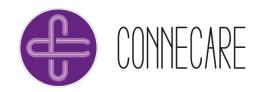

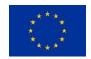

## 2. Physical Activity Monitoring

### 2.1 Requirements

As reported in D2.4 "Case studies description and the associated co-design", physical activity monitoring has been required by all sites in every Case Study (CS) but CS1 in Barcelona. Table 1 summarises the features required to be monitored in each site for each CS.

Table 1. Features to be monitored.

| Measurement                      | CS1 |    |    |     |     |     | CS3 |    |    |     |
|----------------------------------|-----|----|----|-----|-----|-----|-----|----|----|-----|
| ivieasurement                    | BCN | LL | IL | NL1 | NL2 | BCN | LL  | IL | NL | BCN |
| Steps                            |     | Х  | Х  | Х   | Х   | Х   | Х   | Х  | X  | Х   |
| Distance (km)                    |     |    | Χ  | Х   | X   |     |     | Х  | Х  |     |
| Calories                         |     |    | Χ  | X   | X   |     |     | Χ  | Χ  |     |
| Seconds of activity by intensity |     |    | X  | Х   | Х   |     |     | X  | X  |     |

Accordingly, the activity trackers described in Table 2 have been tested and the API from Fitbit<sup>1</sup> and from Withings<sup>2</sup> have been integrated.

Table 2 - Tested activity trackers.

|                        |                                                                                                    |       |          |          | Fea       | tures              |   |      |          |
|------------------------|----------------------------------------------------------------------------------------------------|-------|----------|----------|-----------|--------------------|---|------|----------|
| Activity<br>Tracker    | Description                                                                                                    | Steps | Distance | Calories | Elevation | Activity intensity | 壬 | SPO2 | Sleeping |
| Fitbit<br>Charge<br>HR | The Fitbit Charge HR is textured and has a screen that can display caller ID information from a connected smartphone through the Fitbit app. The Charge automatically tracks users' steps, sleep, flights of stairs (using an altimeter) and an approximation of distance travelled. It tracks steps using a 3 axis accelerometer by tracking forward movement along with upward | X     | X        | X        |           | X                  | Х |      | X        |

<sup>&</sup>lt;sup>1</sup> https://dev.fitbit.com/docs/

<sup>&</sup>lt;sup>2</sup> https://developer.health.nokia.com/api

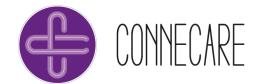

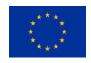

|                   | movements. The Charge HR moreover contains a heart-rate monitor.                                                                                                    |   |   |   |   |   |   |   |   |
|-------------------|----------------------------------------------------------------------------------------------------|---|---|---|---|---|---|---|---|
| PulseOx           | This activity tracker by Withings contains a pedometer, heart rate monitor and blood oxygen reader. It can connect to other Withings devices such as the Smart Body Analyzer smart scales and blood pressure monitor. The user's data is pulled from those devices and into the companion app. Information like the user's weight is then used to increase the accuracy of the calorie counter. When the device is not at hand, activity can still be tracked through the companion app itself. The device does reflexive measurement, so users do not need to clip their finger for the SPO2 measurement. | x | x | x | x | X | x | x | x |
| Go                | Withings Go is an activity tracker that can be clipped or hung on belts, or worn on the wrist with a silicone strap. It uses a replaceable battery that lasts eight months, is waterproof for swimming, and has an E Ink screen for always-on activity progress status (or, at a touch, the analog time). Goal progress will be displayed on the tracker using a prominent circular countdown. The E Ink display also serves as a touch-sensitive button, letting users switch between activity goals and the watch function.                                                                              | x | x | x | x | X |   |   | x |
| Activité<br>Steel | Withings Activité by Withings is an activity tracking that has no buttons; instead, everything is controlled from the phone app. It can track the user's sleep, swimming, walking and running automatically. Sleep and activity are displayed on the app as graphs.                                                                                                    | X | X | Х | X | Х | X |   | X |

### Prices are the following<sup>3</sup>:

• Fitbit Charge HR: 80 €

PulseOx: 58.30 €
Withings Go: 20 €
Activité Steel: 80 €

<sup>&</sup>lt;sup>3</sup> Prices are those proposed by Withings/Nokia with which we are in contact with and from the market for the Fitbit.

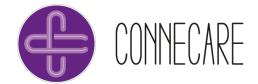

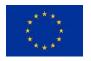

Apart cases in which also oxygen saturation measurement is needed (e.g., CS1 in Lleida) and, then, PulseOx is required<sup>4</sup>, Withing Go seems to be the best option. Anyway, all the described devices are currently supported in the Study Release of the SMS through the Physical Activity service.

#### 2.2 The Service

The Physical Activity monitoring service allows patients to connect their activity tracker to monitor steps, distance, calories, and activity intensity. Monitoring of physical activity may be directly linked to a prescription by a clinician. In that case, it is the clinician who decides how many steps the patient has to do every day and the corresponding minutes of each activity level (e.g., 10000 steps at day, 30 minutes of high activity, 45 minutes of moderate activity, 150 minutes of low activity, and a maximum of 750 minutes of inactivity). Given a prescription, the system automatically calculates the adherence day by day and sends recommendations to the patient and feedback to the clinician as well as alerts, if needed. Alternatively, in case no prescription is given, this service automatically calculates the average physical activity of the patient, in terms of step and level of activity, and uses that as baseline to then calculate the adherence. Also in this case, recommendations to the patient and feedback to the clinician, as well as alerts, are sent back.

The key functionalities of this service are:

- Prescription of a physical activity plan.
- Generation of reports of patient's activity and the fulfilment of the prescription.
- Generation of reports regarding the activity levels.
- Dispatching of alerts generated by the system the live time of a prescription.

The user roles involved in the process are, of course, the patient and the clinician, depending on the CS and the study different kind of clinicians may interact (e.g., physiotherapist)<sup>5</sup>.

<sup>&</sup>lt;sup>4</sup> Oxygen saturation monitoring is part of the Health Status monitoring services that is part of the Study Release of the SMS. The corresponding services will be described in D4.3 "Advanced Monitoring Tools" at M36 (March 2019).

<sup>&</sup>lt;sup>5</sup> The list of user groups for CS is given in D2.4 "Case Studies Description and the Associated Co-Design".

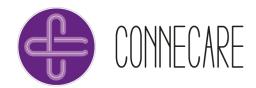

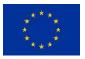

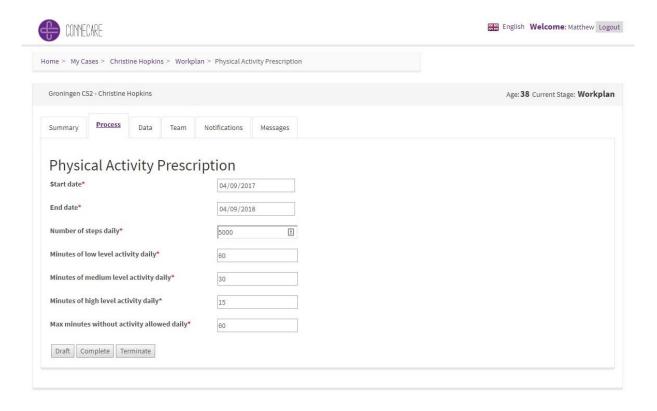

Figure 3 - Physical activity prescription (SACM).

The data model and the API description of this service are given in the Annex 8.1, in the following of this Section we illustrate how the service works through some screenshots.

Through the SACM the clinician prescribes the minimum number of steps that the patient has to perform per day (Figure 3). The patient receives the prescription in her smartphone through the SMS and may access to it to see the details (Figure 4). In any moment, the patient may access to the SMS to check her activity such as steps and minutes of activity (Figure 5). Through the SACM the clinician may access to that information (Figure 7). The SMS every time the professional sends a new prescription shows an alert into the notification section, also this section allows the SMS app to remind the patient to execute the prescribed activity (Figure 6).

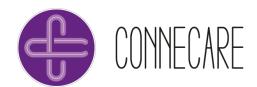

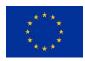

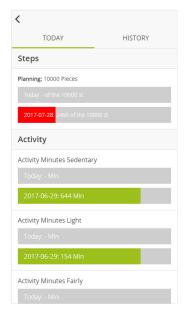

Figure 4 - Physical activity prescription (SMS).

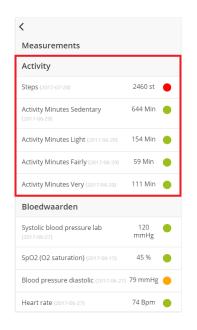

Figure 5 - Physical activity data of today (SMS).

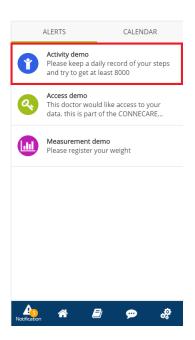

Figure 6 - An alert to follow the physical activity prescription (SMS).

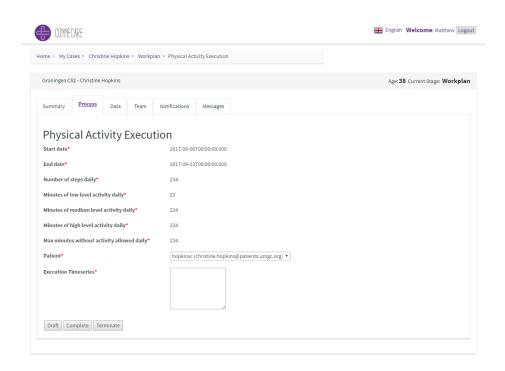

Figure 7 - Physical activity monitoring (SACM).

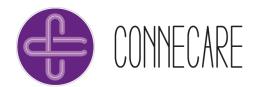

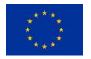

### 2.3 The Recommender System

With the goal of providing patient empowerment through the use of the SMS with particular reference to the physical activity monitoring, a first recommender system has been defined and designed<sup>6</sup> [1].

The recommender system, namely *ArgoRec*, will be presented in the following by describing its model and inner functioning.

#### 2.3.1 The Model

In ArgoRec, recommendations and feedback are interpreted as arguments, whose claims (i.e.; the fact that the patient is doing well or not) are supported by premises constituted by the patient's adherence. The strength of support relations is dynamically computed (and adjusted), and depends on the time window that the adherence of the patient refers to: recent activity events (that is, fulfilment to more recent prescriptions) are stronger premises with respect to more ancient events. Accordingly, attack relations between arguments are possible because the recommendation engine may be tempted to generate conflicting recommendations based on different time windows, i.e., focusing on the adherence level (memoryless) versus the adherence profile (historical). In this case, argumentation helps ArgoRec to generate the most correct recommendation (or feedback), by exploiting argumentation-based reasoning to select the stronger claim -that is, the one supported by the strongest premises. Figure 1 depicts an example of argumentation graph in which recommendation "keep going" is the strongest argument, thus gets generated and dispatched. Essentially, despite comparison of latest fulfilment event (fulfilment<sub>it</sub>) with previous one (fulfilment<sub>i,t-1</sub>) suggests to warn the patient about the need for improvement (recommendation "must improve") -since her/his adherence is worsening-, the fact that there is still time left to complete prescription (prescription<sub>i</sub>) steers arguments strength in favour of recommendation "keep going", to further motivate the patient.

<sup>&</sup>lt;sup>6</sup> This work is part of the task 4.6 "Recommender system for self-management" led by UNIMORE. The final recommender system in the CONNECARE project is expected at M40 and will be described in D4.6 "Recommender System for Self Management". For the sake of completeness, we present here its first release as part of the Study Release at M18 (September 2017).

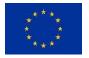

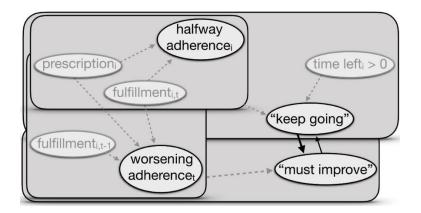

Figure 1 - Example of argumentation graph exploited by ArgoRec.

Besides correctness, this way ArgoRec can, on the one hand, provide to patients more convincing recommendation messages, by motivating and *explaining* the reasons behind them (the *why*) and, on the other hand, provide to clinicians *insights* on the decision making process leading to that precise feedback (the *how*).

Both can be achieved by navigating the argumentation (sub)graph whose claim is the recommendation or feedback itself to, for instance, generate explanation sentences through *Natural Language Processing* (NLP) techniques and *argumentation mining*.

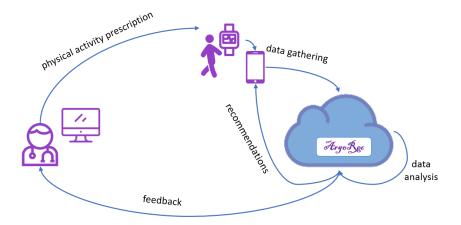

Figure 2-Flow of data regarding the prescription of a physical activity.

To deliver its functionalities, *ArgoRec* works as follows (see also Figure 2¡Error! No se encuentra el origen de la referencia.). Whenever an activity fulfilment event is received: (i) it is checked against the corresponding prescription to compute adherence level of the patient and update her/his adherence profile, depending on the configured strategy (i.e.; defining how to weight older versus newer events); (ii) new arguments are generated accordingly and added to *ArgoRec* argumentation graph (i.e., an "halfway" fulfilment may support a "keep going" recommendation); and (iii) weights of relations are updated depending on the newly-added arguments (i.e.; new premises for a claim increasing support strength)

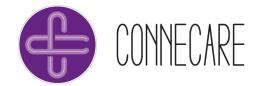

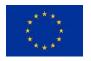

and *ArgoRec* own strategy (i.e.; decreasing strength of arguments as time flows). Finally, periodically and depending on the configured policies, *ArgoRec* generates recommendations and feedback based on the strongest argument(s) in the graph –i.e.; navigating the graph to generate sentences through NLP.

### 2.3.2 Challenges

Despite argumentation being an active field of research for so long, most of the fundamental results achieved are theoretical.

Being interested in applying argumentation in a recommender system to empower complex chronic patients, we move from a theoretical perspective to the real-world. It is worth noting that the main challenge is moving from a technical perspective (such as finding the best logic frameworks) to an organisational and social change in case management for both patients and clinicians. In fact, on the one hand, patients have to learn how to interact with suitable devices (e.g., wristband and smartphone or wireless medical devices) and they have to be confident about the recommendations they receive. On the other hand, clinicians have to receive the right information (*grey-box* approach) to trust the recommendations automatically generated. What may happen is that, if not correctly motivated, patients stop to use the SMS and clinicians interrupt prescription of activities through the SMS or checking of the received feedback due to the lack of trust and transparency of decision making.

### 2.3.3 Next Steps

Being clinical studies not started yet, the recommender system has been preliminary tested with data from healthy-volunteers. Data collected during the clinical studies from M20 (November 2017) to M36 (March 2019) will be used to improve the system and to test it in the CONNECARE scenario.

In line with the co-design approach and the PDSA cycle feedback will be continuing kept and use to iteratively improve and update the system. The final recommender system is expected at M40 (July 2019).

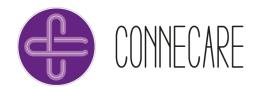

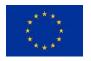

## 3. Monitoring through Questionnaires

### 3.1 Requirements

During the co-design process of CONNECARE leaded by the clinical partners, the questionnaires to be answered by the patient in each case study and in each site have been selected from off-the-shelf (standard) ones as well as specifically defined for the project. Questionnaire have been mentioned and reported in Annexes of D2.4 "Case studies description and the associated co-design" (Annex 6.2 and its subsections 6.2.1 –Barcelona–, 62.2 –Lleida–, 6.2.3 –Groningen–, and 6.2.4 –Israel). For the sake of completeness and to clarify the role of this microservice in the overall scenario, let us list them here:

- Standard questionnaires
  - Hospital Anxiety and Depression Scale<sup>7</sup>
  - The Western Ontario and McMaster Universities Osteoarthritis Index<sup>8</sup>
  - o SF-129
  - o S-LANSS
  - Barthel index<sup>10</sup>
  - o EQ5D11
  - o TiC-P12

#### • Defined in CONNECARE

- Self-care auto-test (by IRBLL)
- Verbal Numerical Rating Scale during hospitalization (by IRBLL)
- o Autocheck Health Status (by IRBLL)
- Asthma control (by UMCG)
- COPD health status (by UMCG)
- o Illness perception questionnaire (by UMCG)
- Self-assessment (by UMCG)

<sup>&</sup>lt;sup>7</sup> http://www.scalesandmeasures.net/files/files/HADS.pdf

<sup>8</sup> http://www.performanceptpc.com/paperwork/womac.pdf

<sup>9</sup> https://www.hss.edu/physician-files/huang/SF12-RCH.pdf

<sup>10</sup> http://www.massgeneral.org/stopstroke/assets/PDFs/barthel\_index.pdf

<sup>11</sup> https://eurogol.org/wp-content/uploads/2016/09/EQ-5D-5L UserGuide 2015.pdf

<sup>12</sup> https://www.ncbi.nlm.nih.gov/pmc/articles/PMC3694473/

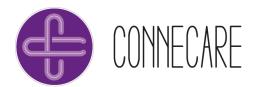

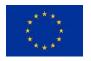

#### 3.2 The Service

The Questionnaires service allows clinicians to monitor health status, quality of life, mood, and pain, as well as rehabilitation status by asking patients to fill selected questionnaires. Thus, the clinician prescribes one or more questionnaires to be filled by the patient who receives a notification in the SMS with the request to filling it together with the frequency (only once, every week, etc.).

The key functionalities of this service are:

- Assignment of one or more questionnaires to a patient.
- Nullifying a previous assignment of one or more questionnaires.
- Set-up of the questionnaire(s) to be answered, together with the frequency that questionnaires will be requested to the patient's assigned under the medical surveillance provisions.
- Send back questionnaire answers to the clinician.
- Check the list of prescribed questionnaires and their answers.

The user roles involved in the process are, of course, the patient and the clinician. Depending on the specific questionnaire, the CS and the site, different roles of clinicians may prescribe a questionnaire<sup>13</sup>.

The data model and the API description of this service are given in the Annex 8.2, in the following of this Section we illustrate how the service works through some screenshots.

Through the SACM the clinician prescribes the questionnaire to be filled together with a deadline and a frequency of answering. The patient receives the request in her smartphone through the SMS and may access to it to see the questionnaire and fill it (Figure 8). Through the SACM the clinician may access to that given answers or receive an alert in case the patient did not fill the questionnaire by the fixed deadline (Figure 9).

Ref. 689802 - CONNECARE, D4.2\_Basic monitoring tools\_v7

<sup>&</sup>lt;sup>13</sup> The list of user groups for CS is given in D2.4 "Case Studies Description and the Associated Co-Design".

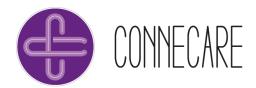

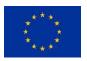

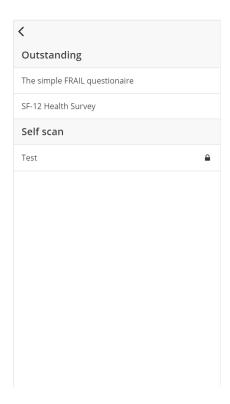

Figure 8 - List of pending questionnaires for the patient (SMS).

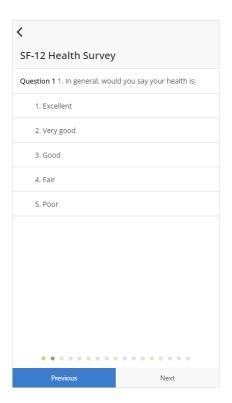

Figure 9 - Example of question to be answered by the patient (SMS).

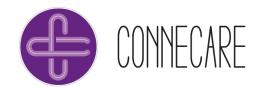

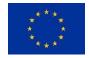

## 4. Sleeping Monitoring

### 4.1 Requirements

In Israel and Groningen for both CS1 and CS2, clinicians asked to monitor also sleeping activity with particular reference to timeslots of awake, light sleep and deep sleep. As sketched in Table 2, all the tested activity trackers allow this kind of monitoring. Thus, also this feature is gathered from the Fitbit and the Withings API.

#### 4.2 The Service

In case of monitoring the sleeping activity, not a real prescription could be made. Nevertheless, the clinician may set suitable thresholds to be alerted in case the patient is not sleeping enough (minimum number of hours) and/or is sleeping too much (maximum number of hours). Alerts are then sent to the clinician in case of overpassing the thresholds. Moreover, the patient and also the clinician may check the sleeping activity through the SMS and SACM, respectively. Figure 3 shows an example of how the data are shown to the patient through the SMS.

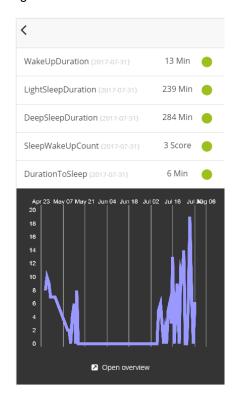

Figure 3 - Summary of the sleep information and detailed information about the evolution of the last days in a chart (SMS).

Details on data modelling and API definition are given in the Annex 8.3.

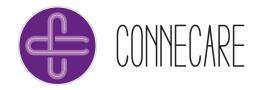

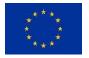

## 5. Further Services to Support Monitoring

Besides specific services to monitoring basic activities such as walking or sleeping, main features that have been required as general features of the SMS are: messaging, agenda, and advices. Thus, those services have been defined and developed and are currently part of the Study Release of the SMS.

### 5.1 Messaging

This service is aimed at putting in contact the patient with the clinical staff in charge of following her/his case, through text messages and images and video sharing. From the one hand, the SMS provides a chat message box (see ¡Error! No se encuentra el origen de la referencia.) to allow the patient to start or to follow a conversation. From the other hand, professionals in the SACM interact with a forum-style message application in which all the professionals in charge of the case may read/write, send/receive images and videos (see Figure 11).

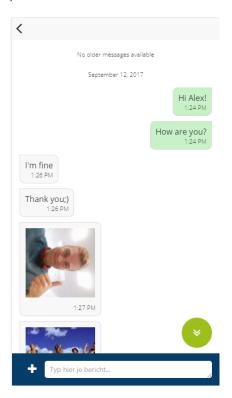

Figure 10 - Example of conversation between the clinician and the patient sending images and text (SMS)...

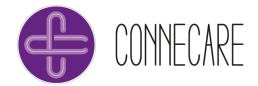

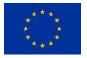

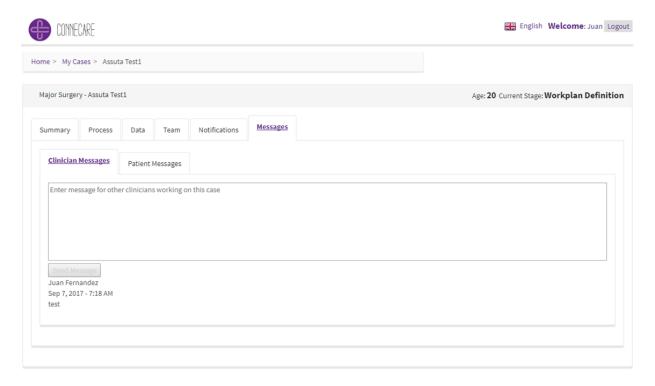

Figure 11 - Professional User Interface to send messages and read them (SACM).

Details on data modelling and API definition are given in Annex 8.4.

#### 5.2 Advices

This service is aimed at giving assistance to the patient in terms of training material as links to suitable resources, videos, tutorials. In fact, depending on the case study and on the specific site, clinicians will select suitable training and educational material to be suggested to patients to better be aware of their disease and improve follow-up of the corresponding care plan (see Figure 12 and Figure 13). That material could be in form of documents or links to external video.

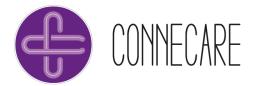

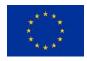

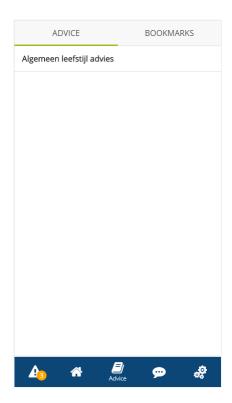

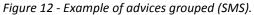

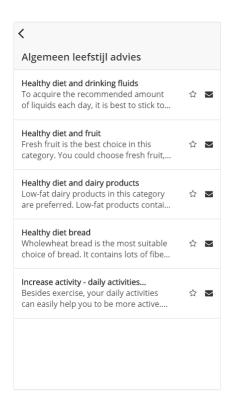

Figure 13 - Example of advices for the patient (SMS).

Details on data modelling and API definition are given in Annex 8.5.

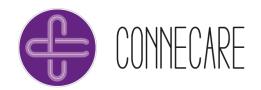

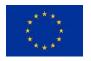

## 6. Conclusions and Next Steps

In CONNECARE, three levels of monitoring are proposed and suitable services defined and developed accordingly. In this deliverable the 5 services to perform basic monitoring that have been developed have been presented: physical activity, questionnaires, sleeping, messaging, and advices. All those systems are part of the Study Release and will be used during the clinical studies that will start at M20 (November 2017). Data gathered during this monitoring activity are used to give an immediate feedback to both patients and professionals, as well as to send alerts in case anomalies or not fulfilment are registered. Moreover, those data will be also used by the recommender system to improve the current model and to define and developed the quality of life assessment system.

Results presented in this document belongs to the work of Task 4.2 "Basic monitoring" that ended at M18 (September 2017) and part of Task 4.6 "Recommender system for self-management". Nevertheless, due to the iterative approach based on co-design that is adopted in CONNECARE, further work on these services would be done in the future to improve the current version of the services as well as to better align them to with the feedback that will be received during and after the clinical studied that will start at M20 (November 2017) and will end at M36 (March 2019). The corresponding updates of the services will be provided in the D4.3 "Advanced monitoring tools" (M36 – March 2019) and/or in the D4.4 "Assistive monitoring tools" (M40 – July 2019). Finally, the Final Release of the recommender system will be presented in D4.6 "Recommender System for self-management" at M40 (July 2019).

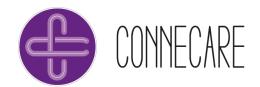

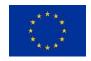

### 7. References

[1] Fernández, J.M., Mamei, M., Mariani, S., Miralles, F., Steblin, A., Vargiu, E., & Zambonelli, F. Towards Argumentation-based Recommendations for Personalised Patient Empowerment. International Workshop on Health Recommender Systems, co-located with ACM RecSys 2017. August 31st, 2017, Como, Italy.

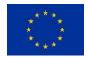

### 8. Annexes

### 8.1 Physical Activity Monitoring

#### 8.1.1 Data Model

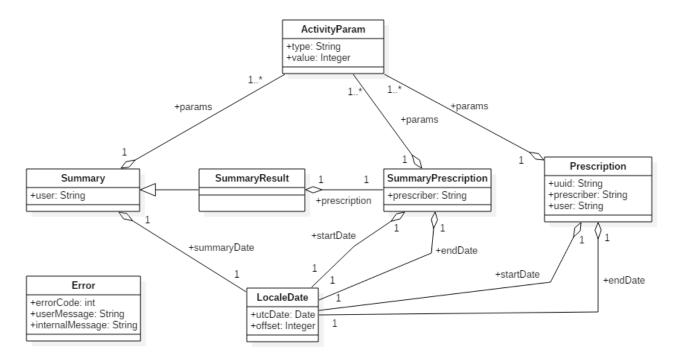

Figure 14 - Data model diagram for the Physical Activity service.

### 8.1.1.1 Preliminary Considerations

All the user's id are string in order to offer flexibility to use any kind of id (characters, numbers, etc.).

### 8.1.1.2 ActivityParam

This class models the data monitored by the service. Due to the differences between the different wearable available in the market, each one offers different parameters to control and this class helps to refers all of them in a generic way.

| Atribute | Optional | Description                      |
|----------|----------|----------------------------------|
| Туре     | N        | Name of the activity parameter.  |
| String   |          |                                  |
| Value    | N        | Value of the activity parameter. |
| Integer  |          |                                  |

JSON representation:

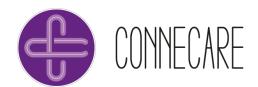

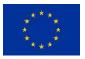

```
{
  "type": "string",
  "value": int
}
```

### Example:

```
{
  "type": "steps",
  "value": 10000
}
```

### 8.1.1.3 Prescription

This class models the prescription of physical activity related to a user and prescribed by a professional. This class is used for saving, querying, and modifying the prescription.

| Attribute                   | Optional | Description                                                                                                    |
|-----------------------------|----------|----------------------------------------------------------------------------------------------------|
| <b>uuid</b><br>String       | Y        | The id of the prescription within the system (in uuid format). This attribute is used only during the querying process and is omitted during the saving or modifying process. |
| <b>startDate</b><br>String  | N        | First day of the prescription in format yyyy-MM-dd'T'HH:mm:ssZ. The time will not be taken into account, only the date.                                                       |
| endDate<br>String           | N        | Last day of the prescription in format yyyy-MM-dd'T'HH:mm:ssZ. The time will not be taken into account, only the date.                                                        |
| <b>prescriber</b><br>String | N        | The prescriber's id of the physical activity plan.                                                                                                    |
| <b>user</b><br>String       | N        | The patient's id assigned to this prescription.                                                                                                    |
| <b>params</b><br>array      | N        | Array with the prescription of parameters motorized from the user wearable.  The parameters are an array of ActivityParam objects with two elements                           |
|                             |          | <ul> <li>each one:</li> <li>type (string): name or type of the parameter</li> <li>value (integer): value of the parameter</li> </ul>                                          |

### JSON representation:

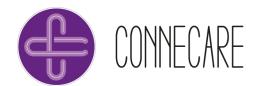

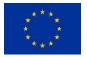

#### Example:

### 8.1.1.4 SummaryPrescription

The minimum amount of information of a prescription is modelled with this class (used by SummaryResults model). The main difference of this class with the Prescription class consists in the omission of the fields unid and user.

| Attribute                   | Optional | Description                                                                                                    |  |
|-----------------------------|----------|----------------------------------------------------------------------------------------------------|--|
| startDate<br>String         | N        | First day of the prescription in format yyyy-MM-dd'T'HH:mm:ssZ. The time will not be taken into account, only the date.                                                                                                    |  |
| endDate<br>String           | N        | Last day of the prescription in format yyyy-MM-dd'T'HH:mm:ssZ. The time will not be taken into account, only the date.                                                                                                    |  |
| <b>prescriber</b><br>String | N        | The prescriber's id of the physical activity plan.                                                                                                    |  |
| <b>params</b><br>array      | N        | Array with the prescription of parameters motorized from the user wearable.  The parameters are an array of ActivityParam objects which contains the next two elements:  • type (string): name or type of the parameter  • value (integer): value of the parameter |  |

#### JSON representation:

```
{
  "startDate": "string",
  "endDate": "string",
  "prescriber": "string",
  "params": [
      {
        "type": "string",
        "value": int
      }
  ]
}
```

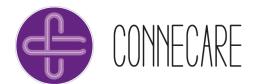

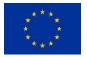

#### Example:

### 8.1.1.5 Summary

This class models the results of physical activity retrieved from the service of the given wearable device and stored within the CONNECARE system. This class is used for saving summary only.

| Attribute             | Optional | Description                                                                                                    |  |
|-----------------------|----------|----------------------------------------------------------------------------------------------------|--|
| summaryDate<br>String | N        | The date of obtaining the summary in format yyyy-MM-dd'T'HH:mm:ssZ. The time will not be taken into account, only the date.                                                                                                    |  |
| <b>user</b><br>String | N        | The patient's id assigned to this prescription.                                                                                                    |  |
| params<br>array       | N        | Array with the results of parameters motorized from the user wearable.  The parameters are an array of ActivityParam objects which contains the next two elements:  • type (string): name or type of the parameter  • value (integer): value of the parameter |  |

### JSON representation:

### Example:

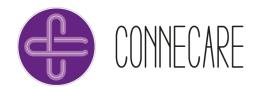

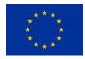

### 8.1.1.6 SummaryResult

This class extended from the Summary class models the results of physical activity stored within the CONNECARE system customized for querying summary/s only. It includes also the prescription related to the summary represented by SummaryPrescription object (see Section 3.4).

| Attribute                               | Optional | Description                                                                                                    |  |
|-----------------------------------------|----------|----------------------------------------------------------------------------------------------------|--|
| summaryDate<br>String                   | N        | The date of obtaining the summary in format yyyy-MM-dd'T'HH:mm:ssZ. The time will not be taken into account, only the date.                                                                                                    |  |
| <b>user</b><br>String                   | N        | The patient's id assigned to this prescription.                                                                                                    |  |
| params<br>array                         | N        | Array with the results of parameters motorized from the user wearable.  The parameters are an array of ActivityParam objects which contains the next two elements:  • type (string): name or type of the parameter  • value (integer): value of the parameter |  |
| <b>prescription</b> SummaryPrescription | N        | The prescription object related to the given summary (see Section 3.4).                                                                                                    |  |

#### JSON representation:

### Example:

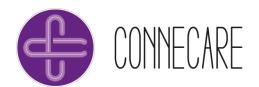

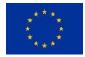

### 8.1.1.7 Error

This class contains the information for a request which doesn't generate a specific content. For instance, correct PUT requests generate this kind of answers or any other request if they generate an error.

| Attribute       | Optional | Description                           |  |
|-----------------|----------|---------------------------------------|--|
| errorCode       | N        | Internal code of the error / success. |  |
| Int             |          |                                       |  |
| userMessage     | N        | User friendly message.                |  |
| String          |          |                                       |  |
| internalMessage | N        | Internal error message.               |  |
| integer         |          |                                       |  |

### JSON representation:

```
{
  "errorCode": int,
  "userMessage": "String",
  "internalMessage": "String"
}
```

#### Example:

```
{
  "errorCode": 4003,
  "userMessage": "No prescription found",
  "internalMessage": "No prescription found"
}
```

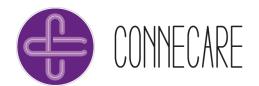

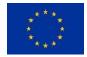

#### 8.1.2 API definition

### 8.1.2.1 Physical Activity Prescription

#### **EndPoint**

POST - /physicalactivity/v1/prescription/save

#### **Authorization**

| Parameter     | Position | Description                     |
|---------------|----------|---------------------------------|
| Authorization | Header   | The Bearer access token for SMS |
| String        |          |                                 |

#### **Parameters**

Not needed

#### **Body**

The endpoint waits for a **Prescription** object (see Section 3.3).

#### Responses

Success

Response code:

• 201 – Created (the operation was successfully done)

Response body:

The endpoint returns a Prescription object. For example:

#### Error

In case of error, a custom error code must be provided in the appropriate error message along with the corresponding messages. The Http codes to use are as follows:

401 – Unauthorized

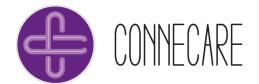

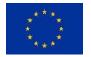

- 403 Forbidden
- 404 Not found
- 409 Conflict

### Body message:

See Section 8.1.1.7 for more details

### 8.1.2.2 Current Prescription Retrieval

### **EndPoint**

GET - /physicalactivity/v1/prescription/user/{user-uuid}/retrieve

#### **Authorization**

| Parameter     | Position | Description                     |
|---------------|----------|---------------------------------|
| Authorization | Header   | The Bearer access token for SMS |
| String        |          |                                 |

#### **Parameters**

| Parameter | Position | Description                                            |
|-----------|----------|--------------------------------------------------------|
| user-uuid | Path     | The uuid of the patient objective of the prescription. |
| String    |          |                                                        |

### **Body**

Not applicable.

### Responses

Success

### Response code:

• 200 – OK (the operation was successfully done)

### Body message:

• The endpoint returns a Prescription object.

#### Error

In case of error, a custom error code must be provided in the appropriate error message along with the corresponding messages. The Http codes to use are as follows:

- 401 Unauthorized
- 403 Forbidden
- 404 Not found
- 409 Conflict

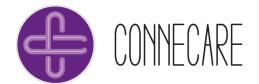

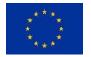

### Body message:

• See Section 8.1.1.7 for more details

### 8.1.2.3 Prescription Retrieval for a Given Date

### **EndPoint**

GET - /physicalactivity/v1/prescription/user/{user-uuid}/date/{date}/retrieve

#### **Authorization**

| Parameter     | Position | Description                     |  |
|---------------|----------|---------------------------------|--|
| Authorization | Header   | The Bearer access token for SMS |  |
| String        |          |                                 |  |

#### **Parameters**

| Parameter             | Position | Description                                                                                                    |
|-----------------------|----------|----------------------------------------------------------------------------------------------------|
| user-uuid<br>String   | Path     | The uuid of the patient objective of the prescription.                                                                                                    |
| <b>date</b><br>String | Path     | The date for which the consultation is made if there is any prescription in format yyyy-MM-dd'T'HH:mm:ssZ. The time will not be taken into account, only the date. |

### **Body**

Not applicable.

#### Responses

Success

#### Response code:

• 200 – OK (the operation was successfully done)

### Body message:

• The endpoint returns a Prescription object.

#### Error

In case of error, a custom error code must be provided in the appropriate error message along with the corresponding messages. The Http codes to use are as follows:

- 401 Unauthorized
- 403 Forbidden
- 404 Not found
- 409 Conflict

### Body message:

See Section 8.1.1.7 for more details

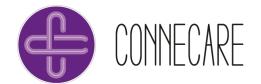

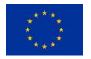

### 8.1.2.4 List of Prescriptions Retrieval in a Date Interval

### **EndPoint**

 $GET-/physical activity/v1/prescription/user/\{user-uuid\}/startDate/\{startDate\}/endDate/\{endDate\}/retrieve/startDate/\{endDate\}/retrieve/startDate/startDate/$ 

#### **Authorization**

| Parameter     | Position | Description                     |
|---------------|----------|---------------------------------|
| Authorization | Header   | The Bearer access token for SMS |
| String        |          |                                 |

#### **Parameters**

| Parameter                  | Position | Description                                                                                                    |
|----------------------------|----------|----------------------------------------------------------------------------------------------------|
| <b>user-uuid</b><br>String | Path     | The uuid of the patient objective of the prescription.                                                                                                    |
| <b>startDate</b><br>String | Path     | The start date of the period for which the consultation is made if there is any prescription in format yyyy-MM-dd'T'HH:mm:ssZ. The time will not be taken into account, only the date. |
| endDate<br>String          | Path     | The end date of the period for which the consultation is made if there is any prescription in format yyyy-MM-dd'T'HH:mm:ssZ. The time will not be taken into account, only the date.   |

#### **Body**

Not applicable.

#### Responses

Success

Response code:

• 200 – OK (the operation was successfully done)

Body message:

• The endpoint returns a Prescription object.

### Error

In case of error, a custom error code must be provided in the appropriate error message along with the corresponding messages. The Http codes to use are as follows:

- 401 Unauthorized
- 403 Forbidden
- 404 Not found
- 409 Conflict

Body message:

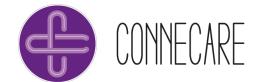

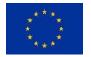

• See Section 8.1.1.7 for more details

# 8.1.2.5 Current Prescription Deleting

#### **EndPoint**

PUT - /physicalactivity/v1/prescription/user/{user-uuid}/cancel

## **Authorization**

| Parameter     | Position | Description                     |
|---------------|----------|---------------------------------|
| Authorization | Header   | The Bearer access token for SMS |
| String        |          |                                 |

#### **Parameters**

| Parameter | Position | Description                                            |
|-----------|----------|--------------------------------------------------------|
| user-uuid | Path     | The uuid of the patient objective of the prescription. |
| String    |          |                                                        |

# Body

Not applicable.

## Responses

Success

Response code:

• 200 – OK (the operation was successfully done)

# Body message:

• The endpoint returns the next message: "The active prescription has been cancelled"

## Error

In case of error, a custom error code must be provided in the appropriate error message along with the corresponding messages. The Http codes to use are as follows:

- 400 Bad request
- 401 Unauthorized
- 403 Forbidden
- 404 Not found
- 409 Conflict

# Body message:

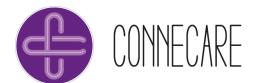

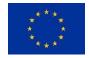

# 8.1.2.6 Prescription Updating

## **EndPoint**

PUT - /physicalactivity/v1/prescription/{prescription-uuid}/update

#### **Authorization**

| Parameter     | Position | Description                     |
|---------------|----------|---------------------------------|
| Authorization | Header   | The Bearer access token for SMS |
| String        |          |                                 |

#### **Parameters**

| Parameter         | Position | Description                                              |
|-------------------|----------|----------------------------------------------------------|
| prescription-uuid | Path     | The uuid of the target prescription for the modification |
| String            |          |                                                          |

#### **Body**

The endpoint waits for a **Prescription**.

# Responses

Success

Response code:

• 200 – OK (the operation was successfully done)

Response body:

The endpoint returns a Prescription object (see Section 3.3). For example:

# Error

In case of error, a custom error code must be provided in the appropriate error message along with the corresponding messages. The Http codes to use are as follows:

- 401 Unauthorized
- 403 Forbidden

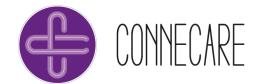

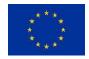

- 404 Not found
- 409 Conflict

# Body message:

• See Section 8.1.1.7 for more details

# 8.1.2.7 User's Summary Saving

#### **EndPoint**

POST - /physicalactivity/v1/summary/save

## **Authorization**

| Parameter     | Position | Description                     |  |
|---------------|----------|---------------------------------|--|
| Authorization | Header   | The Bearer access token for SMS |  |
| String        |          |                                 |  |

#### **Parameters**

| Parameter | Position | Description                                      |
|-----------|----------|--------------------------------------------------|
| username  | Header   | The username or user id of the person/system who |
| String    |          | does the consult.                                |

## **Body**

The endpoint waits for a Summary object.

#### Responses

## Success

• 201 – Created (the operation was successfully done)

# Body message:

• The endpoint returns the next message: "Summary Saved"

## Error

In case of error, a custom error code must be provided in the appropriate error message along with the corresponding messages. The Http codes to use are as follows:

- 401 Unauthorized
- 403 Forbidden
- 404 Not found
- 409 Conflict

## Body message:

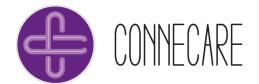

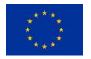

# 8.1.2.8 User's Summary Retrieval for a Given Date

# **EndPoint**

GET - /physicalactivity/v1/summary/user/{user-uuid}/date/{date}/retrieve?filters={filters}

#### **Authorization**

| Parameter     | Position | Description                     |
|---------------|----------|---------------------------------|
| Authorization | Header   | The Bearer access token for SMS |
| String        |          |                                 |

#### **Parameters**

| Parameter | Position | Description                                            |
|-----------|----------|--------------------------------------------------------|
| user-uuid | Path     | The uuid of the patient objective of the prescription. |
| String    |          |                                                        |
| date      | Path     | Date of the day to retrieve                            |
| String    |          |                                                        |
| filters   | Query    | Array with the filters to apply (optional)             |
| Array     |          |                                                        |

## **Body**

Not applicable.

# Responses

Success

# Code error:

• 200 – OK (the operation was successfully done)

## Body message:

• The endpoint returns a **SummaryResult** object.

# Error

In case of error, a custom error code must be provided in the appropriate error message along with the corresponding messages. The Http codes to use are as follows:

- 401 Unauthorized
- 403 Forbidden
- 404 Not found
- 409 Conflict

# Body message:

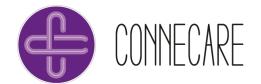

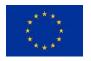

# 8.1.2.9 User's Daily Summaries Retrieval in a Date Interval

# **EndPoint**

GET - /physicalactivity/v1/summary/user/{user-uuid}/startDate/{endDate}/list?filters={filters}

#### **Authorization**

| Parameter     | Position | Description                     |
|---------------|----------|---------------------------------|
| Authorization | Header   | The Bearer access token for SMS |
| String        |          |                                 |

#### **Parameters**

| Parameter           | Position    | Description                                |
|---------------------|-------------|--------------------------------------------|
| user-uuid<br>String | Path        | Patient objective of the prescription.     |
| startDate<br>String | Path        | Date of the first day to retrieve          |
| endDate<br>String   | Path        | Date of the last day to retrieve           |
| filters<br>Array    | QueryString | Array with the filters to apply (optional) |

# Body

Not applicable.

# Responses

# Success

• 200 – OK (the operation was successfully done)

# Body message:

• The endpoint returns an array of SummaryResults object.

#### Error

In case of error, a custom error code must be provided in the appropriate error message along with the corresponding messages. The Http codes to use are as follows:

- 401 Unauthorized
- 403 Forbidden
- 404 Not found
- 409 Conflict

## Body message:

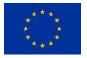

# 8.2 Monitoring through Questionnaires

#### 8.2.1 Data Model

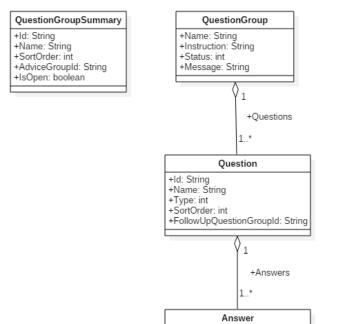

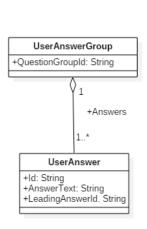

Figure 15 - Data model diagram for the Questionnaire service.

+ld: String +Name: String

+SortOrder: int +FollowUpQuestionGroupId: String

# 8.2.1.1 Preliminary considerations

- All the user's id are string in order to offer flexibility to use any kind of id (characters, numbers, etc.)
- A Postman collection file is available.

## 8.2.1.2 Error

This class contains the information for a request which doesn't generate a specific content. For instance, correct POST requests generate this kind of answers or any other request if they generate an error.

| Attribute             | Optional | Description                           |
|-----------------------|----------|---------------------------------------|
| errorCode<br>Int      | N        | Internal code of the error / success. |
| userMessage<br>String | N        | User friendly message.                |

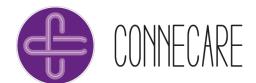

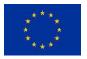

| internalMessage | N | Internal error message. |
|-----------------|---|-------------------------|
| integer         |   |                         |

## Model Schema:

```
"errorCode": Integer,
  "userMessage": "String",
  "internalMessage": "String"
}
```

# 8.2.1.3 QuestionGroupSummary

This object contains the summary of the question group available in the system to which the user has access.

| Atribute      | Description                                            |
|---------------|--------------------------------------------------------|
| ld            | Alphanumeric id of the question group                  |
| String        |                                                        |
| Name          | The name of the question group                         |
| String        |                                                        |
| SortOrder     | Number that indicates the order of the given question  |
| Int           | group within the list                                  |
| AdviceGroupId | Alphanumeric id of the advice group                    |
| String        |                                                        |
| IsOpen        | Indicate if this question group is open to be answered |
| Boolean       |                                                        |

# 8.2.1.4 QuestionGroup

This object models the question group which contains the questionnaire information, questions and possible answers.

| Atribute                     | Description                                         |
|------------------------------|-----------------------------------------------------|
| Name                         | The name of the questionnaire                       |
| String                       |                                                     |
| Instruction                  | Contain the description of the questionnaire        |
| String                       |                                                     |
| Questions                    | The list of Question objects                        |
| List <questions></questions> |                                                     |
| Status                       | The code which indicates the status of the question |
| Integer                      |                                                     |
| Message                      | Some optional message within the question           |
| String                       |                                                     |

# 8.2.1.5 Question

This object contains the question model.

| Atribute | Description                     |
|----------|---------------------------------|
| ld       | Alphanumeric id of the question |
| String   |                                 |
| Name     | The question                    |

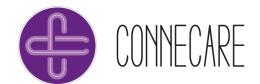

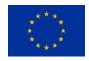

| String                  |                                                                      |
|-------------------------|----------------------------------------------------------------------|
| Туре                    | The type of question. Available types of question are:               |
| Int                     | 0 – Unknown                                                          |
|                         | 1 – NoQuestion: No question                                          |
|                         | 2 – OpenQuestion: Open question                                      |
|                         | 3 – Number: Number field                                             |
|                         | 4 – Date: Date                                                       |
|                         | 5 – YesNoSlide: Yes / No slide                                       |
|                         | 6 – SingleRadio: Single selection checkbox                           |
|                         | 7 – SingleDropDown: Single selection drop down                       |
|                         | 8 – SingleAutoComplete: Single auto completion selection             |
|                         | 9 – SingleSlide: Slide 1 value                                       |
|                         | 10 – RangeSlide: Slide 2 values (range)                              |
|                         | <ul><li>11 – MultipleCheckbox: Multiple selection checkbox</li></ul> |
|                         | 12 – MultipleAutoComplete: Multiple auto completion selection        |
| SortOrder               | Number that indicates the order of the given question within         |
| Int                     | the list                                                             |
| FollowUpQuestionGroupId | Alphanumeric id of the followup question group                       |
| String                  |                                                                      |
| Answers                 | The list with the possible answers                                   |
| List <answer></answer>  |                                                                      |

# 8.2.1.6 Answer

This object contains the answer model.

| Atribute                | Description                                                    |
|-------------------------|----------------------------------------------------------------|
| ld                      | Alphanumeric id of the answer                                  |
| String                  |                                                                |
| Name                    | The answer description                                         |
| String                  |                                                                |
| SortOrder               | Number that indicates the order of the given answer within the |
| Int                     | list                                                           |
| FollowUpQuestionGroupId | Alphanumeric id of the followup question group                 |
| String                  |                                                                |

# 8.2.1.7 UserAnswerGroup

This object contains the list with the user answers to a given question group.

| Atribute                       | Description                                               |
|--------------------------------|-----------------------------------------------------------|
| BaseQuestionGroupId            | Alphanumeric id of the target question group              |
| String                         |                                                           |
| Answers                        | The list with the user answers to the given questionnaire |
| List <useranswer></useranswer> |                                                           |

# 8.2.1.8 UserAnswer

This object models the user answer.

| Atribute | Description                        |
|----------|------------------------------------|
| ld       | Alphanumeric id of the user answer |
| String   |                                    |

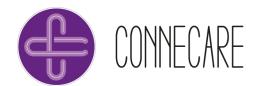

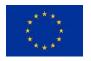

| AnswerText      | The the which the answer includes     |
|-----------------|---------------------------------------|
| String          |                                       |
| LeadingAnswerld | Alphanumeric id of the leading answer |
| String          |                                       |

# 8.2.2 API definition

# 8.2.2.1 Get Available Question Groups

#### **EndPoint**

POST – /xcare-service-vitalinq-connector/v1/proxypass/vitalinq/application/{application}/user/{user-uuid}/api/user/questionnaire/availablequestiongroups.json

## **Authorization**

| Parameter     | Position | Description                     |
|---------------|----------|---------------------------------|
| Authorization | Header   | The Bearer access token for SMS |
| String        |          |                                 |

## Description

Retrieves a list of available question groups from the service for the given user.

#### **Parameters**

| Parameter                  | Position | Description                                                                                                    |
|----------------------------|----------|----------------------------------------------------------------------------------------------------|
| application<br>String      | Query    | The application from which the request is performed. In case of CONNECARE it will be 2c9480845bee03e7015bfc0266d00000. |
| <b>user-uuid</b><br>String | Query    | The uuid of the user for which the question group is being consulted.                                                  |

## **Body**

Empty body

# Responses

Success

## HTTP response:

• 200 – OK (the operation was successfully done)

# Body message:

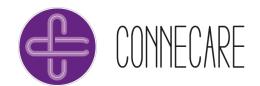

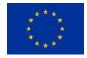

The answer contains a list of objects of type QuestionGroupSummary.

#### Error

In case of error, a custom error code must be provided in the appropriate error message along with the corresponding messages. The Http codes to use are as follows:

400 - BAD REQUEST

404 - NOT FOUND

500 - SERVER ERROR

## Body message:

See Section 8.2.1.2 for more details

# 8.2.2.2 Question Group Triggering

#### **EndPoint**

POST – /xcare-service-vitalinq-connector/v1/proxypass/vitalinq/application/{application}/user/{user-uuid}/api/user/questionnaire/triggerquestiongroup.json

#### **Authorization**

| Parameter     | Position | Description                     |
|---------------|----------|---------------------------------|
| Authorization | Header   | The Bearer access token for SMS |
| String        |          |                                 |

# **Description**

The question group (questionnaire) with the given Id will be linked to the user.

#### **Parameters**

| Parameter   | Position | Description                                          |
|-------------|----------|------------------------------------------------------|
| application | Query    | The application from which the request is performed. |

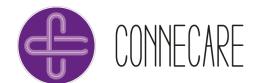

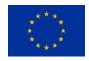

| String                     |       | In case of CONNECARE it will 2c9480845bee03e7015bfc0266d00000.  | be     |
|----------------------------|-------|-----------------------------------------------------------------|--------|
| <b>user-uuid</b><br>String | Query | The uuid of the user for which the question grobeing consulted. | oup is |

# **Body**

```
{
  "Id": "8c540b13-4258-4cbe-8798-79ae4601b59d",
  "AvailableFromDate": "2017-07-19T12:55:56.4801769+02:00"
}
```

# Responses

## Success

## HTTP response:

• 200 – OK (the operation was successfully done)

## Body message:

```
{
    "Status": 0,
    "Message": ""
}
```

#### Error

In case of error, a custom error code must be provided in the appropriate error message along with the corresponding messages. The Http codes to use are as follows:

400 - BAD REQUEST

404 - NOT FOUND

500 - SERVER ERROR

## Body message:

See Section 8.2.1.2 for more details

# 8.2.2.3 Getting the Information of a Specific Questionnaire

## **EndPoint**

POST – /xcare-service-vitalinq-connector/v1/proxypass/vitalinq/application/{application}/user/{user-uuid}/api/user/questionnaire/questiongroup.json

# **Authorization**

| Parameter     | Position | Description                     |
|---------------|----------|---------------------------------|
| Authorization | Header   | The Bearer access token for SMS |
| String        |          |                                 |

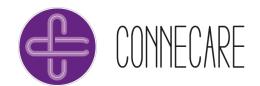

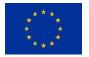

## **Description**

Get the detailed information of the given question group (questionnaire).

#### **Parameters**

| Parameter                  | Position | Description                                                                                                    |
|----------------------------|----------|----------------------------------------------------------------------------------------------------|
| application<br>String      | Query    | The application from which the request is performed. In case of CONNECARE it will be 2c9480845bee03e7015bfc0266d00000. |
| <b>user-uuid</b><br>String | Query    | The uuid of the user for which the questions are being consulted.                                                      |

## **Body**

```
{
    "Id": "8c540b13-4258-4cbe-8798-79ae4601b59d",
    "LoadQuestions": true,
    "LoadAnswers": true
}
```

#### Responses

Success

## HTTP response:

• 200 – OK (the operation was successfully done)

## Body message:

```
"Name": "The simple FRAIL questionaire",
    "Instruction": " ",
    "Questions": [
        {
            "Id": "e8c3be45-7374-4565-a3df-48baf69c41c2",
            "Name": "How much of the time during the past 4 weeks did you
feel tired? ",
            "Type": 6,
            "SortOrder": 0,
            "FollowUpQuestionGroupId": null,
            "Answers": [
                 {
                     "Id": "e33ebab9-f5e9-4a63-b668-b1060157288b",
                     "Name": "1) All of the time",
                     "SortOrder": 0,
                     "FollowUpQuestionGroupId": null
                 },
                     "Id": "b75316a9-90ee-41f5-aaff-1972dec95a17",
                     "Name": "2) Most of the time",
                     "SortOrder": 1,
                     \hbox{\tt "FollowUpQuestionGroupId": null}\\
                 },
                 {
                     "Id": "2a424051-c951-4233-bbc2-29a3487cab7b",
```

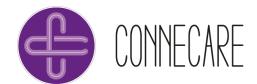

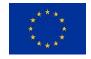

```
"Name": "3) Some of the time",
                    "SortOrder": 2,
                    "FollowUpQuestionGroupId": null
                },
                {
                    "Id": "54acc3ff-5ecf-4aaf-b183-af79d4e57adf",
                    "Name": "4) A little of the time",
                    "SortOrder": 3,
                    "FollowUpQuestionGroupId": null
                },
                    "Id": "b994e593-b910-42ba-9d0d-3f625f87a6d3",
                    "Name": "5) None of the time",
                    "SortOrder": 4,
                    "FollowUpQuestionGroupId": null
                }
            ]
        },
            "Id": "cf828533-57a2-485e-b1db-4ac83da5a67d",
            "Name": "By yourself and not using aids, do you have any
difficulty walking up 10 steps without resting? ",
            "Type": 6,
            "SortOrder": 1,
            "FollowUpQuestionGroupId": null,
            "Answers": [
                {
                    "Id": "5f5090a2-a45c-4591-ae92-aafc8a1d2854",
                    "Name": "1) Yes ",
                    "SortOrder": 0,
                    "FollowUpQuestionGroupId": null
                },
                    "Id": "9fd1974f-fe95-4518-ad25-809a8d57ef0a",
                    "Name": "2) No ",
                    "SortOrder": 1,
                    "FollowUpQuestionGroupId": null
                }
            ]
        },
            "Id": "2416c1a7-e58b-4e66-8814-f544c7dbbf97",
            "Name": "By yourself and not using aids, do you have any
difficulty walking several hundred yards? ",
            "Type": 6,
            "SortOrder": 2,
            "FollowUpQuestionGroupId": null,
            "Answers": [
                    "Id": "eba99bb6-afb1-4aba-8440-32bc1635028b",
                    "Name": "1) Yes ",
                    "SortOrder": 0,
                    "FollowUpQuestionGroupId": null
                },
                {
                    "Id": "ca5d65ba-175b-40cb-864f-ec19b4a9ec99",
```

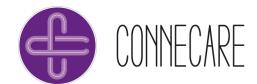

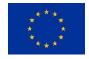

```
"Name": "2) No ",
            "SortOrder": 1,
            "FollowUpQuestionGroupId": null
        }
    ]
},
{
    "Id": "fd82a226-dc80-48f5-9adf-1580dffe912c",
    "Name": "Did a doctor ever tell you that you have: ",
    "Type": 11,
    "SortOrder": 3,
    "FollowUpQuestionGroupId": null,
    "Answers": [
        {
            "Id": "e0d8598b-8c0e-4401-9dca-4e37fe05681f",
            "Name": "hypertension",
            "SortOrder": 0,
            "FollowUpQuestionGroupId": null
        },
            "Id": "955c02bd-86b4-415e-b9a2-7ffd6884748f",
            "Name": "diabetes",
            "SortOrder": 1,
            "FollowUpQuestionGroupId": null
        },
            "Id": "d565558d-2e65-490b-860a-0e17fef1e829",
            "Name": "cancer (other than a minor skin cancer) ",
            "SortOrder": 2,
            "FollowUpQuestionGroupId": null
        },
            "Id": "33e68603-06b3-46f0-9103-ccbac2e6a109",
            "Name": "chronic lung disease ",
            "SortOrder": 3,
            "FollowUpQuestionGroupId": null
        },
            "Id": "c9b8ca7a-1ef2-4b79-a2c8-d55d3de1fb9c",
            "Name": "heart attack",
            "SortOrder": 4,
            "FollowUpQuestionGroupId": null
        },
            "Id": "7242f6d9-c015-4b58-98ef-357bb9a1926b",
            "Name": "congestive heart failure ",
            "SortOrder": 5,
            "FollowUpQuestionGroupId": null
        },
            "Id": "0628814c-aea0-41a8-b285-81db468ed8e4",
            "Name": "angina",
            "SortOrder": 6,
            "FollowUpQuestionGroupId": null
        },
```

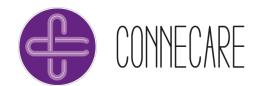

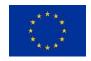

```
"Id": "6791c992-4e07-4384-90fc-24cef470b878",
                     "Name": "asthma ",
                     "SortOrder": 7,
                    "FollowUpQuestionGroupId": null
                },
                    "Id": "51ce283d-5c34-4c3d-accb-8bd6e409b043",
                    "Name": "arthritis ",
                    "SortOrder": 8,
                    "FollowUpQuestionGroupId": null
                },
                    "Id": "abcfbc16-4de8-4d51-8ecc-412ed44a1e24",
                    "Name": "stroke ",
                    "SortOrder": 9,
                    "FollowUpQuestionGroupId": null
                 },
                    "Id": "d6a4cfa4-cb56-403e-9530-9898d3308b06",
                    "Name": "kidney disease",
                    "SortOrder": 10,
                    "FollowUpQuestionGroupId": null
                }
            ]
        },
        {
            "Id": "69141a80-6a18-4ae2-b799-4d12e66a97dd",
            "Name": "Have you lost more than 5% of your weight in the past 6
months",
            "Type": 5,
            "SortOrder": 4,
            "FollowUpQuestionGroupId": null,
            "Answers": [
                 {
                    "Id": "8f0f6b68-5620-4d71-9253-6c4010100b1f",
                    "Name": "Yes",
                    "SortOrder": 0,
                    "FollowUpQuestionGroupId": null
                 },
                    "Id": "f4035c01-62e4-4865-86a5-597a3cf50cef",
                     "Name": "No",
                     "SortOrder": 1,
                     "FollowUpQuestionGroupId": null
            ]
        }
    "Status": 0,
    "Message": ""
```

The answer contains an object of type **QuestionGroup** which contains Question and Answer objects.

Error

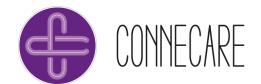

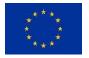

In case of error, a custom error code must be provided in the appropriate error message along with the corresponding messages. The Http codes to use are as follows:

400 - BAD REQUEST

404 - NOT FOUND

500 - SERVER ERROR

## Body message:

• See Section 8.2.1.2 for more details

# 8.2.2.4 Getting Questions of a Specific Questionnaire

# **EndPoint**

POST – /xcare-service-vitalinq-connector/v1/proxypass/vitalinq/application/{application}/user/{user-uuid}/api/user/questionnaire/questionsforgroup.json

#### **Authorization**

| Parameter     | Position | Description                     |
|---------------|----------|---------------------------------|
| Authorization | Header   | The Bearer access token for SMS |
| String        |          |                                 |

# **Description**

Retrieves a list of questions for a given question group (questionnaire).

### **Parameters**

| Parameter                  | Position | Description                                                                                                    |
|----------------------------|----------|----------------------------------------------------------------------------------------------------|
| application<br>String      | Query    | The application from which the request is performed. In case of CONNECARE it will be 2c9480845bee03e7015bfc0266d00000. |
| <b>user-uuid</b><br>String | Query    | The uuid of the user for which the questions are being consulted.                                                      |

## **Body**

```
{
    "Id": "8c540b13-4258-4cbe-8798-79ae4601b59d",
    "LoadAnswers": true
}
```

# Responses

# Success

# HTTP response:

• 200 – OK (the operation was successfully done)

Body message:

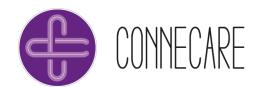

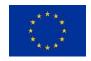

```
"Questions": [
            "Id": "e8c3be45-7374-4565-a3df-48baf69c41c2",
            "Name": "How much of the time during the past 4 weeks did you
feel tired? ",
            "Type": 6,
            "SortOrder": 0,
            "FollowUpQuestionGroupId": null,
            "Answers": [
                {
                    "Id": "e33ebab9-f5e9-4a63-b668-b1060157288b",
                    "Name": "1) All of the time",
                    "SortOrder": 0,
                    "FollowUpQuestionGroupId": null
                },
                    "Id": "b75316a9-90ee-41f5-aaff-1972dec95a17",
                    "Name": "2) Most of the time",
                    "SortOrder": 1,
                    "FollowUpQuestionGroupId": null
                },
                    "Id": "2a424051-c951-4233-bbc2-29a3487cab7b",
                    "Name": "3) Some of the time",
                    "SortOrder": 2,
                    "FollowUpQuestionGroupId": null
                },
                    "Id": "54acc3ff-5ecf-4aaf-b183-af79d4e57adf",
                    "Name": "4) A little of the time",
                    "SortOrder": 3,
                    "FollowUpQuestionGroupId": null
                },
                    "Id": "b994e593-b910-42ba-9d0d-3f625f87a6d3",
                    "Name": "5) None of the time",
                    "SortOrder": 4,
                    "FollowUpQuestionGroupId": null
                }
            ]
        },
            "Id": "cf828533-57a2-485e-b1db-4ac83da5a67d",
            "Name": "By yourself and not using aids, do you have any
difficulty walking up 10 steps without resting? ",
            "Type": 6,
            "SortOrder": 1,
            "FollowUpQuestionGroupId": null,
            "Answers": [
                    "Id": "5f5090a2-a45c-4591-ae92-aafc8a1d2854",
                    "Name": "1) Yes ",
                    "SortOrder": 0,
                    "FollowUpQuestionGroupId": null
                },
```

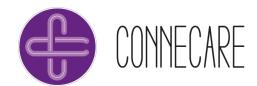

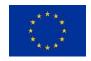

```
"Id": "9fd1974f-fe95-4518-ad25-809a8d57ef0a",
                    "Name": "2) No ",
                    "SortOrder": 1,
                    "FollowUpQuestionGroupId": null
                }
            ]
        },
        {
            "Id": "2416c1a7-e58b-4e66-8814-f544c7dbbf97",
            "Name": "By yourself and not using aids, do you have any
difficulty walking several hundred yards? ",
            "Type": 6,
            "SortOrder": 2,
            "FollowUpQuestionGroupId": null,
            "Answers": [
                {
                    "Id": "eba99bb6-afb1-4aba-8440-32bc1635028b",
                    "Name": "1) Yes ",
                    "SortOrder": 0,
                    "FollowUpQuestionGroupId": null
                },
                    "Id": "ca5d65ba-175b-40cb-864f-ec19b4a9ec99",
                    "Name": "2) No ",
                    "SortOrder": 1,
                    "FollowUpQuestionGroupId": null
                }
            ]
        },
            "Id": "fd82a226-dc80-48f5-9adf-1580dffe912c",
            "Name": "Did a doctor ever tell you that you have: ",
            "Type": 11,
            "SortOrder": 3,
            "FollowUpQuestionGroupId": null,
            "Answers": [
                    "Id": "e0d8598b-8c0e-4401-9dca-4e37fe05681f",
                    "Name": "hypertension",
                    "SortOrder": 0,
                    "FollowUpQuestionGroupId": null
                },
                    "Id": "955c02bd-86b4-415e-b9a2-7ffd6884748f",
                    "Name": "diabetes",
                    "SortOrder": 1,
                    "FollowUpQuestionGroupId": null
                },
                    "Id": "d565558d-2e65-490b-860a-0e17fef1e829",
                    "Name": "cancer (other than a minor skin cancer) ",
                    "SortOrder": 2,
                    "FollowUpQuestionGroupId": null
                },
```

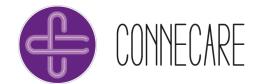

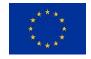

```
"Id": "33e68603-06b3-46f0-9103-ccbac2e6a109",
                    "Name": "chronic lung disease ",
                    "SortOrder": 3,
                    "FollowUpQuestionGroupId": null
                },
                    "Id": "c9b8ca7a-1ef2-4b79-a2c8-d55d3de1fb9c",
                    "Name": "heart attack",
                    "SortOrder": 4,
                    "FollowUpQuestionGroupId": null
                },
                    "Id": "7242f6d9-c015-4b58-98ef-357bb9a1926b",
                    "Name": "congestive heart failure ",
                    "SortOrder": 5,
                    "FollowUpQuestionGroupId": null
                },
                    "Id": "0628814c-aea0-41a8-b285-81db468ed8e4",
                    "Name": "angina",
                    "SortOrder": 6,
                    "FollowUpQuestionGroupId": null
                },
                    "Id": "6791c992-4e07-4384-90fc-24cef470b878",
                    "Name": "asthma ",
                    "SortOrder": 7,
                    "FollowUpQuestionGroupId": null
                },
                    "Id": "51ce283d-5c34-4c3d-accb-8bd6e409b043",
                    "Name": "arthritis ",
                    "SortOrder": 8,
                    "FollowUpQuestionGroupId": null
                },
                    "Id": "abcfbc16-4de8-4d51-8ecc-412ed44a1e24",
                    "Name": "stroke ",
                    "SortOrder": 9,
                    "FollowUpQuestionGroupId": null
                },
                    "Id": "d6a4cfa4-cb56-403e-9530-9898d3308b06",
                    "Name": "kidney disease",
                    "SortOrder": 10,
                    "FollowUpQuestionGroupId": null
            ]
        },
            "Id": "69141a80-6a18-4ae2-b799-4d12e66a97dd",
            "Name": "Have you lost more than 5% of your weight in the past 6
months",
            "Type": 5,
            "SortOrder": 4,
            "FollowUpQuestionGroupId": null,
```

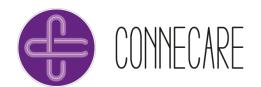

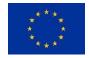

The answer contains a list of objects of type **Question** which also contain a list of objects of type **Answer**.

#### Error

In case of error, a custom error code must be provided in the appropriate error message along with the corresponding messages. The Http codes to use are as follows:

400 - BAD REQUEST

404 - NOT FOUND

500 - SERVER ERROR

#### Body message:

• See Section 8.2.1.2 for more details

# 8.2.2.5 Get the available answer options for a given question

# **EndPoint**

POST – /xcare-service-vitalinq-connector/v1/proxypass/vitalinq/application/{application}/user/{user-uuid}/api/user/questionnaire/answersforquestion.json

## **Authorization**

| Parameter     | Position | Description                     |
|---------------|----------|---------------------------------|
| Authorization | Header   | The Bearer access token for SMS |
| String        |          |                                 |

# **Description**

Get the available answer options for a question.

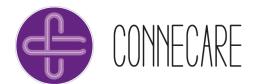

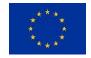

#### **Parameters**

| Parameter                  | Position | Description                                                                                                    |
|----------------------------|----------|----------------------------------------------------------------------------------------------------|
| application<br>String      | Query    | The application from which the request is performed. In case of CONNECARE it will be 2c9480845bee03e7015bfc0266d00000. |
| <b>user-uuid</b><br>String | Query    | The uuid of the user for which the answer options are being consulted.                                                 |

## **Body**

```
{
    "Id": "e8c3be45-7374-4565-a3df-48baf69c41c2"
}
```

#### Responses

Success

# HTTP response:

• 200 – OK (the operation was successfully done)

# Body message:

```
{
    "Answers": List<Answer>,
    "Status": 0,
    "Message": ""
}
```

The answer body contains a list of objects of type **Answer**.

## Error

In case of error, a custom error code must be provided in the appropriate error message along with the corresponding messages. The Http codes to use are as follows:

400 - BAD REQUEST

404 - NOT FOUND

500 - SERVER ERROR

## Body message:

• See Section 8.2.1.2 for more details

8.2.2.6 Get the Available Answer Options for a Question with the Help of a Search Text

# **EndPoint**

POST – /xcare-service-vitalinq-connector/v1/proxypass/vitalinq/application/{application}/user/{user-uuid}/api/user/questionnaire/answersforquestionwithsearch.json

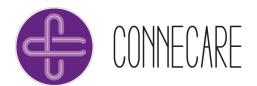

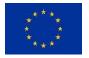

#### **Authorization**

| Parameter     | Position | Description                     |
|---------------|----------|---------------------------------|
| Authorization | Header   | The Bearer access token for SMS |
| String        |          |                                 |

# **Description**

Get the available answer options for a question with the help of a search text (any string is accepted). The answers of a given question will be filtered by the [SearchText] value.

- Id: the id of the question within the questionnaire
- SearchText: any string

#### **Parameters**

| Parameter                  | Position | Description                                                                                                    |
|----------------------------|----------|----------------------------------------------------------------------------------------------------|
| application<br>String      | Query    | The application from which the request is performed. In case of CONNECARE it will be 2c9480845bee03e7015bfc0266d00000. |
| <b>user-uuid</b><br>String | Query    | The uuid of the user for which the answer options are being consulted.                                                 |

## **Body**

```
{
    "Id": "e8c3be45-7374-4565-a3df-48baf69c41c2",
    "SearchText": "All"
}
```

# Responses

Success

HTTP response:

• 200 – OK (the operation was successfully done)

# Body message:

The answer body contains a list of objects of type **Answer**.

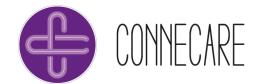

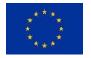

#### Error

In case of error, a custom error code must be provided in the appropriate error message along with the corresponding messages. The Http codes to use are as follows:

400 - BAD REQUEST

404 - NOT FOUND

500 - SERVER ERROR

### Body message:

• See Section 8.2.1.2 for more details

# 8.2.2.7 Saving Answers for a Given Question within a Question Group

## **EndPoint**

POST – /xcare-service-vitalinq-connector/v1/proxypass/vitalinq/application/{application}/user/{user-uuid}/api/user/questionnaire/saveanswerforquestion.json

## **Authorization**

| Parameter     | Position | Description                     |
|---------------|----------|---------------------------------|
| Authorization | Header   | The Bearer access token for SMS |
| String        |          |                                 |

## Description

Save answers for a given questions within a questionnaire. If multiple answers are selected, they must be saved at once and not multiple calls.

#### **Parameters**

| Parameter             | Position | Description                                                                                                    |
|-----------------------|----------|----------------------------------------------------------------------------------------------------|
| application<br>String | Query    | The application from which the request is performed. In case of CONNECARE it will be 2c9480845bee03e7015bfc0266d00000. |
| user-uuid<br>String   | Query    | The uuid of the user for which the answers are being saved.                                                            |

## **Body**

- BaseQuestionGroupId: question id
- Id: answer id
- AnswerText: optional in case the answer requires any text
- LeadingAnswerld: first answer id (optional in case of multiple answers)

```
{
    "BaseQuestionGroupId": "e8c3be45-7374-4565-a3df-48baf69c41c2",
    "Answers": [
```

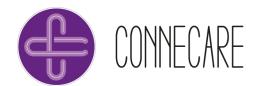

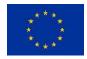

```
{
    "Id": "e33ebab9-f5e9-4a63-b668-b1060157288b",
    "AnswerText": "1) All of the time",
    "LeadingAnswerId": "e33ebab9-f5e9-4a63-b668-b1060157288b"
    }
    ]
}
```

The request body contains an object of type **UserAnswerGroup** which contains a list of objects of type **UserAnswer**.

# Responses

Success

#### HTTP response:

• 200 – OK (the operation was successfully done)

## Body message:

```
{
    "Status": 0,
    "Message": ""
}
```

#### Error

In case of error, a custom error code must be provided in the appropriate error message along with the corresponding messages. The Http codes to use are as follows:

```
400 - BAD REQUEST
```

404 - NOT FOUND

500 - SERVER ERROR

## Body message:

• See Section 8.2.1.2 for more details

# 8.2.2.8 Complete the Question Group

#### **EndPoint**

POST – /xcare-service-vitalinq-connector/v1/proxypass/vitalinq/application/{application}/user/{user-uuid}/api/user/questionnaire/completebasequestiongroup.json

### Authorization

| Parameter     | Position | Description                     |
|---------------|----------|---------------------------------|
| Authorization | Header   | The Bearer access token for SMS |
| String        |          |                                 |

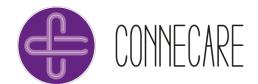

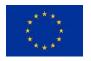

## Description

- The question group (questionnaire) should be set completed after all questions are answered.
- After calling this endpoint the parameter [IsOpen] of the question group with the given [BaseQuestionGroupId] is set to false (means questionnaire is completed).
- The state of the questionnaires can be consulted by endpoint from section 4.1.
- To change the [IsOpen] parameter value of the questionnaire the endpoint from section 4.2 should be used (the [IsOpen] parameter of the given questionnaire will be set to true again).

#### **Parameters**

| Parameter                    | Position | Description                                                                                                    |
|------------------------------|----------|----------------------------------------------------------------------------------------------------|
| <b>application</b><br>String | Query    | The application from which the request is performed. In case of CONNECARE it will be 2c9480845bee03e7015bfc0266d00000. |
| user-uuid<br>String          | Query    | The uuid of the user for which the question group is being completed.                                                  |

#### **Body**

```
{
    "BaseQuestionGroupId": "8c540b13-4258-4cbe-8798-79ae4601b59d"
}
```

## Responses

# Success

# HTTP response:

200 – OK (the operation was successfully done)

## Body message:

```
{
   "AdviceGroupId": "645c28de-63f7-4503-bfaa-b8ca942dbfa8",
   "Status": 0,
   "Message": ""
}
```

## Error

In case of error, a custom error code must be provided in the appropriate error message along with the corresponding messages. The Http codes to use are as follows:

400 - BAD REQUEST

404 - NOT FOUND

500 - SERVER ERROR

## Body message:

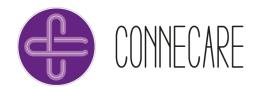

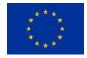

# 8.3 Sleeping Monitoring

## 8.3.1 Data Model

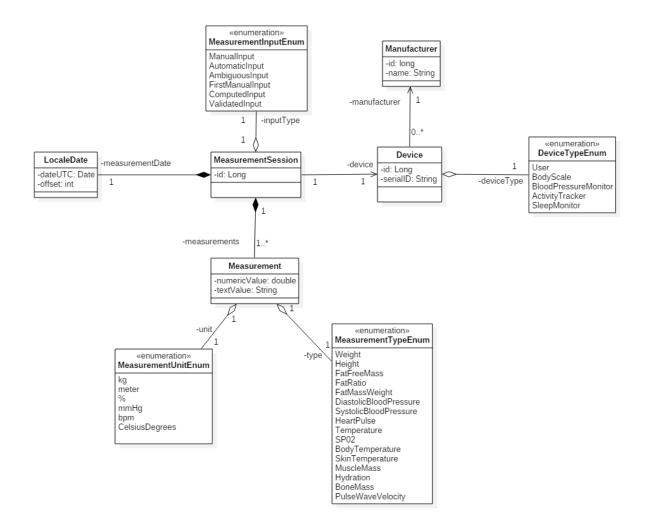

Figure 16 - Monitoring Data model diagram.

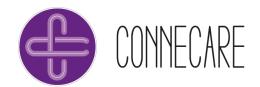

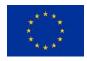

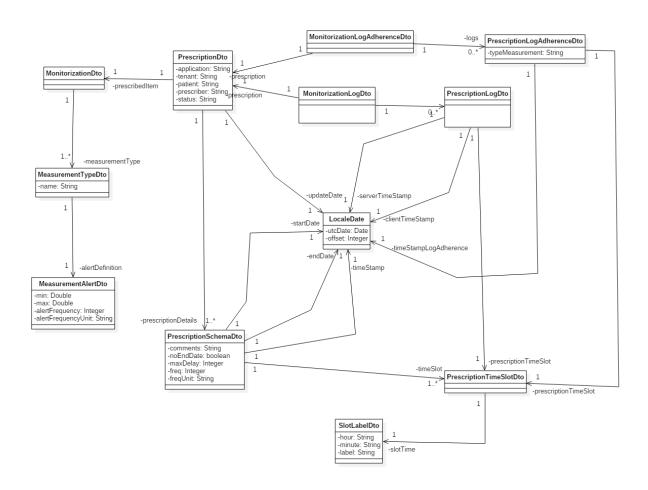

Figure 17. Prescription model diagram

# 8.3.1.1 Preliminary considerations

All the user's id are Universal Unique Ids. The representation as string is to allow the possibility to offer flexibility to use any kind of id (characters, numbers, etc.).

# 8.3.1.2 PrescriptionDto

# The object of type PrescriptionDto

| Atribute    | Optional | Description                                       |
|-------------|----------|---------------------------------------------------|
| ld          |          | Prescription Identifier                           |
| Long        |          |                                                   |
| application | N        | Uuid of the application                           |
| String      |          |                                                   |
| tenant      | N        | Uuid of the tenant of the application             |
| String      |          |                                                   |
| patient     | N        | Uuid of the patient objective of the prescription |
| String      |          |                                                   |
| prescriber  | N        | Uuid of the prescriber of the medical device plan |
| String      |          |                                                   |

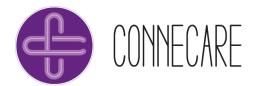

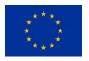

| status                                                    |   | Enum that represents the different status that a       |
|-----------------------------------------------------------|---|--------------------------------------------------------|
| String                                                    |   | prescription can have:                                 |
|                                                           |   | Prescribed                                             |
|                                                           |   | <ul> <li>InTreatment</li> </ul>                        |
|                                                           |   | <ul><li>Finished</li></ul>                             |
|                                                           |   | Deleted                                                |
|                                                           |   | Canceled                                               |
| updateDate                                                |   | The date of the last update of the prescription in UTC |
| <localdate></localdate>                                   |   |                                                        |
| prescribedItem                                            | N | The MonitorizationDto object of a prescription         |
| <monitorizationdto></monitorizationdto>                   |   | See section 8.3.1.33                                   |
| prescriptionDetails                                       | N | List of the prescriptionSchemaDto objects that a       |
| ArrayList <prescriptionschemadto></prescriptionschemadto> |   | prescription can have                                  |
|                                                           |   | See section 8.3.1.6                                    |

#### Model Schema:

```
"id": Long,
  "application": "string",
  "tenant": "string",
  "patient": "string",
  "prescriber": "string",
  "status": "string",
  "udateDate": "string",
  "treatmentDocumentation": <DocumentDto>,
  "prescribedItem": <MonitorizationDto>,
  "prescriptionDetails": ArrayList<PrescriptionSchemaDto>
}
```

## 8.3.1.3 MonitorizationDto

# The object of type MonitorizationDto

| Atribute                                            | Optional | Description                                       |
|-----------------------------------------------------|----------|---------------------------------------------------|
| measurementType                                     |          | List of the measurement types of the prescription |
| ArrayList <measurementtypedto></measurementtypedto> |          | See section 8.3.1.4                               |

#### Model Schema:

```
{
  "measurementType": ArrayList<MeasurementTypeDto>
}
```

# 8.3.1.4 MeasurementTypeDto

The object of type MeasurementTypeDto

| Atribute <b>Op</b> | otional Descrip | otion |
|--------------------|-----------------|-------|
|--------------------|-----------------|-------|

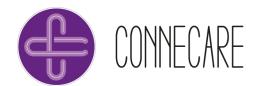

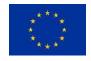

| name<br>MeasurementTypeEnum          | Enum that represents the type of the measure to be taken:  Sleep SleepWakeUpDuration LightSleepDuration DeepSleepDuration SleepWakeUpCount DurantionToSleep SleepHour SleepWakeUpHour |
|--------------------------------------|----------------------------------------------------------------------------------------------------|
| alertDefinition  MeasurementAlertDto | Alert's definition for the measurement type indicated See section 8.3.1.5                                                                                                    |

## Model Schema:

```
"name": "String",
    "alertDefintion": <MeasurementAlertDto>
}
```

# 8.3.1.5 MeasurementAlertDto

# The object of type MeasurementAlertDto

| Atribute           | Optional | Description                                      |
|--------------------|----------|--------------------------------------------------|
| min                |          | Minimum value of a measure to throw an alert     |
| double             |          |                                                  |
| max                |          | Maximum value of a measure to throw an alert     |
| double             |          |                                                  |
| alertFrequency     |          | Frequency that represents when the alert must be |
| Integer            |          | thrown                                           |
| alertFrequencyUnit |          | Enum that represents the frequency of the alert: |
| FreqUnitEnum       |          | • Days                                           |
|                    |          | • Weeks                                          |
|                    |          | Months                                           |

## Model Schema:

```
"min" : double,
    "max" : double,
    "alertFrequency" : Integer,
    "alertFrequencyUnit" : "String"
}
```

# 8.3.1.6 PrescriptionSchemaDto

The object of type PrescriptionSchemaDto

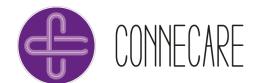

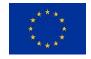

| Atribute                                                   | Optional | Description                                                |
|------------------------------------------------------------|----------|------------------------------------------------------------|
| Id                                                         |          | Prescription Schema Identifier                             |
| Long                                                       |          |                                                            |
| comments                                                   |          | Commentaries of the prescription schema                    |
| String                                                     |          |                                                            |
| noEndDate                                                  |          | Boolean that represents if the prescription schema has an  |
| Boolean                                                    |          | end date definition or not                                 |
| maxDelay                                                   |          | Represent the maximum delay allowed when taking a          |
| Integer                                                    |          | measure (in minutes)                                       |
| freq                                                       |          | Represent the frequency when the measures have to be       |
| Integer                                                    |          | taken                                                      |
| freqUnit                                                   | N        | Enum that represents the different frequencies allowed for |
| FreqUnitEnum                                               |          | a schema:                                                  |
|                                                            |          | • Days                                                     |
|                                                            |          | Weeks                                                      |
|                                                            |          | Months                                                     |
| startingDate                                               | N        | The date when the schema will start being active in UTC    |
| <localedate></localedate>                                  |          | T                                                          |
| endingDate                                                 |          | The date when the schema will stop being active in UTC     |
| <localedate></localedate>                                  |          |                                                            |
| timeStamp                                                  |          | The datetime of the last update in UTC                     |
| <localedate></localedate>                                  |          |                                                            |
| timeSlot                                                   | N        | List of the PrescriptionTimeSlotDto objects                |
| ArrayList <prescriptiontime slotdto=""></prescriptiontime> |          | See section 8.3.1.7                                        |

## Model Schema:

```
"id" : Long,
    "comments" : "String",
    "noEndDate" : Boolean,
    "maxDelay" : Integer,
    "freq" : Integer,
    "freqUnit" : "String",
    "startingDate" : <LocaleDate>,
    "endingDate" : <LocaleDate>,
    "timeStamp" : <LocaleDate>,
    "timeslot" : ArrayList<PrescriptionTimeSlotDto>
}
```

# 8.3.1.7 PrescriptionTimeSlotDto

## The object of type **PrescriptionTimeSlotDto**

| Atribute                      | Optional | Description             |
|-------------------------------|----------|-------------------------|
| slotTime                      | N        | The SlotLabelDto object |
| <slotlabeldto></slotlabeldto> |          | See section 8.3.1.8     |

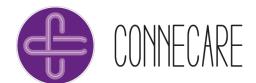

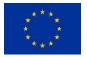

# Model Schema:

```
{
    "slotTime" : <SlotLabelDto>
}
```

# 8.3.1.8 SlotLabelDto

# The object of type SlotLabelDto

| Atribute         | Optional | Description                                          |  |
|------------------|----------|------------------------------------------------------|--|
| hours            |          | Hours when the measure has to be taken               |  |
| Integer          |          |                                                      |  |
| minutes          |          | Hours when the measure has to be taken               |  |
| Integer          |          |                                                      |  |
| label            | N        | Enum that represents the different time slots of the |  |
| TimeSlotMealEnum |          | prescription:                                        |  |
|                  |          | Breakfast                                            |  |
|                  |          | <ul><li>Lunch</li></ul>                              |  |
|                  |          | <ul> <li>AfternoonSnack</li> </ul>                   |  |
|                  |          | <ul> <li>Dinner</li> </ul>                           |  |
|                  |          | <ul> <li>BeforeSleep</li> </ul>                      |  |
|                  |          | <ul> <li>SpecficHour</li> </ul>                      |  |

## Model Schema:

```
"hours": Integer,
    "minutes": Integer,
    "label": "String"
}
```

# 8.3.1.9 MonitorizationLogDto

# The object of type MonitorizationLogDto

| Atribute                                            | Optional | Description                                        |
|-----------------------------------------------------|----------|----------------------------------------------------|
| prescription                                        |          | The data of the description of the prescription    |
| <prescriptiondto></prescriptiondto>                 |          | See section 8.3.1.2                                |
| logs                                                |          | List of the prescriptions logs of the prescription |
| ArrayList <prescriptionlogdto></prescriptionlogdto> |          | See section 8.3.1.11                               |

# Model Schema:

```
{
  "prescription": <PrescriptionDto>,
  "logs": ArrayList<PrescriptionLogDto>
```

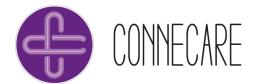

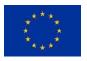

1

# 8.3.1.10MonitorizationLogAdherenceDto

# The object of type MonitorizationAdherenceLogDto

| Atribute                                                                   | Optional | Description                                                             |
|----------------------------------------------------------------------------|----------|-------------------------------------------------------------------------|
| prescription <prescription></prescription>                                 |          | The data of the description of the prescription See section 8.3.1.2     |
| logs ArrayList <prescriptionlogadherencedto></prescriptionlogadherencedto> |          | List of the prescriptions logs of the prescription See section 8.3.1.12 |

# Model Schema:

```
{
   "prescription": <PrescriptionDto>,
   "logs": ArrayList<PrescriptionLogAdherenceDto>
}
```

# 8.3.1.11PrescriptionLogDto

# The object of type MonitorizationAdherenceLogDto

| A COLLEGE                | 0(       | Described on                                                                                                    |
|--------------------------|----------|----------------------------------------------------------------------------------------------------|
| Atribute                 | Optional | Description                                                                                                    |
| patient                  |          | Uuid of the patient objective of the prescription.                                                                                                    |
| String                   |          |                                                                                                    |
| type MeasurementTypeEnum |          | Enum that represents the type of the measure to be taken:  Sleep SleepWakeUpDuration LightSleepDuration DeepSleepDuration SleepWakeUpCount DurantionToSleep SleepHour SleepWakeUpHour |
| numericValue<br>Double   |          | The numeric value of the measure taken.                                                                                                    |
| unit                     |          | Enum that represents the unit of the measure to be                                                                                                    |
| MeasurementUnitEnum      |          | taken:                                                                                                    |
|                          |          | • kg                                                                                                    |
|                          |          | <ul> <li>meter</li> </ul>                                                                                                    |
|                          |          | • %                                                                                                    |
|                          |          | <ul><li>mmHg</li></ul>                                                                                                    |
|                          |          | • bpm                                                                                                    |
|                          |          | CelsiusDegrees                                                                                                    |

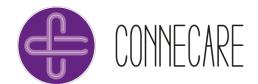

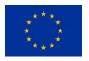

|         | <ul><li>Seconds</li><li>Times</li><li>timestamp</li></ul> |
|---------|-----------------------------------------------------------|
| inTime  | Boolean that represents if the measure has been           |
| Boolean | taken in time.                                            |

#### Model Schema:

```
{
  "patient" : "String",
  "type" : "String",
  "numericValue" : Double,
  "unit" : "String",
  "inTime" : Boolean
}
```

# 8.3.1.12PrescriptionLogAdherenceDto

# The object of type MonitorizationAdherenceLogDto

| Atribute                                                                            | Optional | Description                                                                                                    |
|-------------------------------------------------------------------------------------|----------|----------------------------------------------------------------------------------------------------|
| <pre>prescriptionTimeSlot <prescriptiontimeslotdto></prescriptiontimeslotdto></pre> |          | The data of the description of the prescription See section 8.3.1.7                                                                                                    |
| timeStampLogAdherence<br><localedate></localedate>                                  | N        | The datetime of the last update in UTC                                                                                                    |
| typeMeasurement MeasurementTypeEnum                                                 |          | Enum that represents the type of the measure to be taken:  Sleep SleepWakeUpDuration LightSleepDuration DeepSleepDuration SleepWakeUpCount DurantionToSleep SleepHour SleepWakeUpHour |
| numberLogsReceived Double                                                           |          | Double that represents the number of logs received.                                                                                                    |
| numberLogsPredicted Double                                                          |          | Double that represents the number of logs expected.                                                                                                    |
| Adherence<br>Double                                                                 |          | Double that represents the adherence of the patient in a prescription.                                                                                                    |

# Model Schema:

```
{
  "prescripitonTimeSlot": <PrescriptionTimeSlotDto>.id,
  "timeStampLogAdherence": "String",
  "typeMeasurement": "String",
```

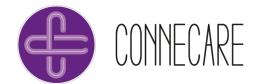

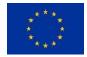

```
"numberLogsReceived" : Double,
  "numberLogsPredicted" : Double,
  "Adherence" : Double
}
```

# 8.3.1.13AdherenceDefinitionDto

| Atribute         | Description                                                   |
|------------------|---------------------------------------------------------------|
| alertPeriod      | Enum that represents the frequency of the alert:              |
| String           | • Days                                                        |
|                  | Weeks                                                         |
|                  | <ul> <li>Months</li> </ul>                                    |
| application      | Uuid of the application.                                      |
| String           |                                                               |
| patient          | Uuid of the patient.                                          |
| String           |                                                               |
| minimumAdherence | Value that represent the minimum adherence of the patient for |
| Double           | the patient to throw an alert.                                |
| prescriber       | Uuid of the prescriber.                                       |
| String           |                                                               |

## Model Schema:

```
"alertPeriod": "String",
   "application": "String",
   "minimumAdherence": Double,
   "patient": "String",
   "prescriber": "String"
}
```

# 8.3.1.14Error

This class contains the information for a request which doesn't generate a specific content. For instance, correct PUT requests generate this kind of answers or any other request if they generate an error.

| Attribute       | Description                           |
|-----------------|---------------------------------------|
| errorCode       | Internal code of the error / success. |
| Int             |                                       |
| userMessage     | User friendly message.                |
| String          |                                       |
| internalMessage | Internal error message.               |
| integer         |                                       |

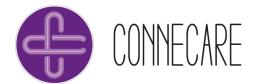

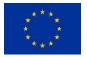

# Model Schema:

```
{
  "errorCode": int,
  "userMessage": "String",
  "internalMessage": "String"
}
```

# 8.3.2 API Definition

# 8.3.2.1 Patient Monitoring Prescription

#### **EndPoint**

POST - /patientmonitoring/v1/prescription/user/{user}/save

# **Authorization**

| Parameter     | Position | Description                     |
|---------------|----------|---------------------------------|
| Authorization | Header   | The Bearer access token for SMS |
| String        |          |                                 |

## **Parameters**

| Parameter             | Position | Description                                                                               |
|-----------------------|----------|-------------------------------------------------------------------------------------------|
| application<br>String | Header   | The application from which the request is performed. In case of CONNECARE it will be SMS. |
| tenant<br>String      | Header   | UUID of the tenant for the given user.                                                    |
| <b>uuid</b><br>String | Header   | UUID of the service's current user.                                                       |
| <b>user</b><br>String | Path     | Patient objective of the prescription.                                                    |

## Body

The endpoint waits for a **PrescriptionDto** object (see section 8.3.1.2).

# Responses

Success

#### Code error:

• 200 – OK (The operation was successfully done).

# Body message:

• The endpoint returns a **PrescriptionDto** object (see section 8.3.1.2).

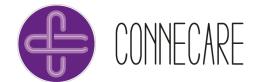

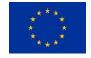

#### Error

In case of error, a custom error code must be provided in the appropriate error message along with the corresponding messages. The Http codes to use are as follows:

- 401 Unauthorized
- 403 Forbidden
- 404 Not found
- 409 Conflict

## Body message:

• See section 8.3.1.14 for more details

# 8.3.2.2 Prescription Retrieval by User

## **EndPoint**

GET - /patientmonitoring/v1/user/{user}/retrieve

## **Authorization**

| Parameter     | Position | Description                     |
|---------------|----------|---------------------------------|
| Authorization | Header   | The Bearer access token for SMS |
| String        |          |                                 |

## **Parameters**

| Parameter             | Position | Description                                                                                                    |
|-----------------------|----------|----------------------------------------------------------------------------------------------------|
| <b>uuid</b><br>String | Header   | UUID of the service's current user.                                                                                        |
| user<br>String        | Path     | Patient objective of the prescription.                                                                                     |
| filter<br>String      | Query    | Filter to choose to retrieve between all prescriptions or only the active ones. It can have two values: All or InTreatment |

## **Body**

Not applicable.

## Responses

Success

## Error code:

• 200 – OK (the operation was successfully done)

# Body message:

• The endpoint returns an array of **PrescriptionDto** objects (see section 8.3.1.2).

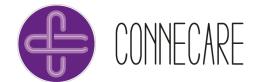

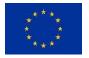

#### Error

In case of error, a custom error code must be provided in the appropriate error message along with the corresponding messages. The Http codes to use are as follows:

- 401 Unauthorized
- 403 Forbidden
- 404 Not found
- 409 Conflict

## Body message:

• See section 8.3.1.148.1.1.7 for more details

# 8.3.2.3 Cancel an Active Prescription

## **EndPoint**

PUT - /patientmonitoring/v1/prescription/{prescriptionUuid}/cancel

## **Authorization**

| Parameter     | Position | Description                     |
|---------------|----------|---------------------------------|
| Authorization | Header   | The Bearer access token for SMS |
| String        |          |                                 |

#### **Parameters**

| Parameter        | Position | Description                         |
|------------------|----------|-------------------------------------|
| uuid             | Header   | UUID of the service's current user. |
| String           |          |                                     |
| prescriptionUuid | Path     | UUID of the active prescription.    |
| String           |          |                                     |

# Body

Not applicable.

## Responses

Success

## Code error:

• 200 – OK (the operation was successfully done)

# Body message:

• The endpoint returns a **PrescriptionDto** object (see section 8.3.1.2).

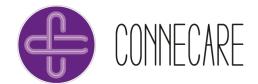

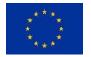

#### Error

In case of error, a custom error code must be provided in the appropriate error message along with the corresponding messages. The Http codes to use are as follows:

- 401 Unauthorized
- 403 Forbidden
- 404 Not found
- 409 Conflict

## Body message:

• See section 8.3.1.148.1.1.7 for more details

## 8.3.2.4 Delete a Non-Active Prescription

#### **EndPoint**

DELETE - /patientmonitoring/v1/prescription/{prescriptionUuid}/delete

## **Authorization**

| Parameter     | Position | Description                     |
|---------------|----------|---------------------------------|
| Authorization | Header   | The Bearer access token for SMS |
| String        |          |                                 |

## **Parameters**

| Parameter        | Position | Description                          |
|------------------|----------|--------------------------------------|
| uuid             | Header   | UUID of the service's current user.  |
| String           |          |                                      |
| prescriptionUuid | Path     | UUID of the non-active prescription. |
| String           |          |                                      |

## **Body**

## Responses

## Success

• 200 – OK (the operation was successfully done)

## Body message:

The endpoint returns an array of PrescriptionDto object (see section 8.3.1.2).

#### Error

In case of error, a custom error code must be provided in the appropriate error message along with the corresponding messages. The Http codes to use are as follows:

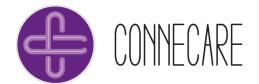

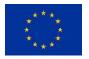

- 401 Unauthorized
- 403 Forbidden
- 404 Not found
- 409 Conflict

## Body message:

• See section 8.3.1.14 for more details

# 8.3.2.5 Update Non-Active Prescription

#### **EndPoint**

PUT - /patientmonitoring/v1/prescription/{prescriptionUuid}/update

#### **Authorization**

| Parameter     | Position | Description                     |
|---------------|----------|---------------------------------|
| Authorization | Header   | The Bearer access token for SMS |
| String        |          |                                 |

#### **Parameters**

| Parameter                  | Position | Description                          |
|----------------------------|----------|--------------------------------------|
| uuid<br>String             | Header   | UUID of the service's current user.  |
| prescriptionUuid<br>String | Path     | UUID of the non-active prescription. |

## **Body**

The endpoint waits for a **PrescriptionDto** object (see section 8.3.1.2).

## Responses

## Success

• 200 – OK (the operation was successfully done)

## Body message:

The endpoint returns a PrescriptionDto object (see section 8.3.1.2).

#### Error

In case of error, a custom error code must be provided in the appropriate error message along with the corresponding messages. The Http codes to use are as follows:

- 401 Unauthorized
- 403 Forbidden
- 404 Not found
- 409 Conflict

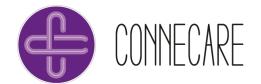

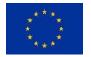

## Body message:

• See section 8.3.1.14 for more details

# 8.3.2.6 Update Active Prescription

#### **EndPoint**

PUT - /patientmonitoring/v1/prescription/{prescripitionUuid}/schema/{schemaUuid}/update

#### **Authorization**

| Parameter     | Position | Description                     |
|---------------|----------|---------------------------------|
| Authorization | Header   | The Bearer access token for SMS |
| String        |          |                                 |

#### **Parameters**

| Parameter                  | Position | Description                                                                                                    |
|----------------------------|----------|----------------------------------------------------------------------------------------------------|
| <b>uuid</b><br>String      | Header   | UUID of the service's current user.                                                                                               |
| prescriptionUuid<br>String | Path     | Uuid of the active prescription.                                                                                                  |
| schemaUuid<br>String       | Path     | Uuid of the prescription schema.                                                                                                  |
| startDate<br>String        | Path     | Date of the first day to retrieve.                                                                                                |
| endDate<br>String          | Path     | Date of the last day to retrieve.                                                                                                 |
| measurementType<br>String  | Path     | The type of measurement to be listed. The allowed values are the contained in the MeasurementTypeEnum described in the section 3. |

# **Body**

The endpoint waits for a **PrescriptionSchemaDto** object (see section 8.3.1.68.3.1.2).

# Responses

# Success

• 200 – OK (the operation was successfully done)

## Body message:

• The endpoint returns a **PrescriptionDto** object (see section 8.3.1.2).

#### Error

In case of error, a custom error code must be provided in the appropriate error message along with the corresponding messages. The Http codes to use are as follows:

• 401 - Unauthorized

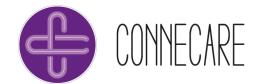

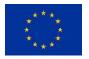

- 403 Forbidden
- 404 Not found
- 409 Conflict

## Body message:

• See section 8.3.1.148.1.1.7 for more details

# 8.3.2.7 Logs Retrieval by User

#### **EndPoint**

GET - /patientmonitoring/v1/prescription/log/user/{user}/status/report

#### **Authorization**

| Parameter     | Position | Description                     |
|---------------|----------|---------------------------------|
| Authorization | Header   | The Bearer access token for SMS |
| String        |          |                                 |

#### **Parameters**

| Parameter | Position | Description                            |
|-----------|----------|----------------------------------------|
| uuid      | Header   | UUID of the service's current user.    |
| String    |          |                                        |
| user      | Path     | Patient objective of the prescription. |
| String    |          |                                        |

## **Body**

Not applicable.

# Responses

#### Success

• 200 – OK (the operation was successfully done)

## Body message:

• The endpoint returns an array of **MonitorizationLogDto** objects (see section 8.3.1.9).

## Error

In case of error, a custom error code must be provided in the appropriate error message along with the corresponding messages. The Http codes to use are as follows:

- 401 Unauthorized
- 403 Forbidden
- 404 Not found
- 409 Conflict

## Body message:

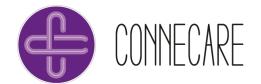

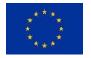

• See section 8.3.1.148.1.1.7 for more details

## 8.3.2.8 Logs Retrieval by User and Dates

#### **EndPoint**

 $GET-/patient monitoring/v1/prescription/log/user/\{user\}/start/\{startDate\}/end/\{endDate\}/status/report/log/user/\{user\}/start/\{startDate\}/end/\{endDate\}/status/report/log/user/\{user\}/start/\{startDate\}/end/\{endDate\}/status/report/log/user/\{user\}/start/\{startDate\}/end/\{endDate\}/status/report/log/user/\{user\}/start/\{startDate\}/end/\{endDate\}/status/report/log/user/\{user\}/start/\{startDate\}/end/\{endDate\}/status/report/log/user/\{user\}/start/\{startDate\}/end/\{endDate\}/status/report/log/user/\{user\}/start/\{startDate\}/end/\{endDate\}/status/report/log/user/\{user\}/start/\{startDate\}/end/\{endDate\}/status/report/log/user/\{user\}/start/\{startDate\}/end/\{endDate\}/status/report/log/user/\{user\}/start/(startDate)/end/(startDate)/status/report/log/user/(startDate)/status/report/log/user/(startDate)/startDate/(startDate)/startDate/(startDate)/startDate/(startDate)/startDate/(startDate)/startDate/(startDate)/startDate/(startDate)/startDate/(startDate)/startDate/(startDate)/startDate/(startDate)/startDate/(startDate)/startDate/(startDate)/startDate/(startDate)/startDate/(startDate$ 

## **Authorization**

| Parameter     | Position | Description                     |
|---------------|----------|---------------------------------|
| Authorization | Header   | The Bearer access token for SMS |
| String        |          |                                 |

#### **Parameters**

| Parameter | Position | Description                            |
|-----------|----------|----------------------------------------|
| uuid      | Header   | UUID of the service's current user.    |
| String    |          |                                        |
| user      | Path     | Patient objective of the prescription. |
| String    |          |                                        |
| startDate | Path     | Date of the first day to retrieve      |
| String    |          |                                        |
| endDate   | Path     | Date of the last day to retrieve       |
| String    |          |                                        |

## **Body**

Not applicable.

## Responses

## Success

• 200 – OK (the operation was successfully done)

## Body message:

• The endpoint returns an array of **MonitorizationLogDto** objects (see section 8.3.1.9).

#### Error

In case of error, a custom error code must be provided in the appropriate error message along with the corresponding messages. The Http codes to use are as follows:

- 401 Unauthorized
- 403 Forbidden
- 404 Not found
- 409 Conflict

# Body message:

• See section 8.3.1.148.1.1.7 for more details

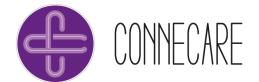

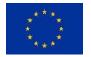

# 8.3.2.9 Adherence Prescription

## **EndPoint**

POST - /patientmonitoring/v1/adherence/definition/save

#### **Authorization**

| Parameter     | Position | Description                     |
|---------------|----------|---------------------------------|
| Authorization | Header   | The Bearer access token for SMS |
| String        |          |                                 |

#### **Parameters**

| Parameter | Position | Description                            |
|-----------|----------|----------------------------------------|
| uuid      | Header   | UUID of the service's current user.    |
| String    |          |                                        |
| tenant    | Header   | UUID of the tenant for the given user. |
| String    |          |                                        |

## **Body**

The endpoint waits for an AdherenceDefinitionDto object (see section 8.3.1.13).

## Responses

## Success

• 200 – OK (the operation was successfully done)

# Body message:

The endpoint returns an AdherenceDefinitionDto object (see section 8.3.1.13).

#### Error

In case of error, a custom error code must be provided in the appropriate error message along with the corresponding messages. The Http codes to use are as follows:

- 401 Unauthorized
- 403 Forbidden
- 404 Not found
- 409 Conflict

## Body message:

• See section 8.3.1.148.1.1.7 for more details

# 8.3.2.10Adherence Definition Retrieval by User

## **EndPoint**

GET - /patientmonitoring/v1/adherence/user/{user}/application/{application}/retrieve

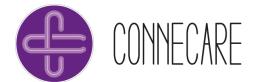

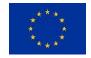

#### **Authorization**

| Parameter     | Position | Description                     |
|---------------|----------|---------------------------------|
| Authorization | Header   | The Bearer access token for SMS |
| String        |          |                                 |

#### **Parameters**

| Parameter   | Position | Description                                          |
|-------------|----------|------------------------------------------------------|
| uuid        | Header   | UUID of the service's current user.                  |
| String      |          |                                                      |
| tenant      | Header   | UUID of the tenant for the given user.               |
| String      |          |                                                      |
| user        | Path     | Patient objective of the prescription.               |
| String      |          |                                                      |
| application | Path     | The application from which the request is performed. |
| String      |          | In case of CONNECARE it will be SMS.                 |

## **Body**

Not applicable.

## Responses

## Success

• 200 – OK (the operation was successfully done)

## Body message:

• The endpoint returns an array of **AdherenceDefinitionDto** objects (see section 8.3.1.13).

# Error

In case of error, a custom error code must be provided in the appropriate error message along with the corresponding messages. The Http codes to use are as follows:

- 401 Unauthorized
- 403 Forbidden
- 404 Not found
- 409 Conflict

## Body message:

• See section 8.3.1.148.1.1.7 for more details

# 8.3.2.11Adherence Definition Retrieval by User and Prescriber

## **EndPoint**

**GET** 

/patientmonitoring/v1/adherence/prescriber/{prescriber}/user/{user}/application/{application}/retrieve

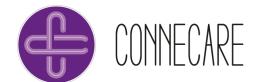

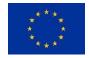

#### **Authorization**

| Parameter     | Position | Description                     |
|---------------|----------|---------------------------------|
| Authorization | Header   | The Bearer access token for SMS |
| String        |          |                                 |

#### **Parameters**

| Parameter   | Position | Description                                          |
|-------------|----------|------------------------------------------------------|
| uuid        | Header   | UUID of the service's current user.                  |
| String      |          |                                                      |
| tenant      | Header   | UUID of the tenant for the given user.               |
| String      |          |                                                      |
| prescriber  | Path     | UUID of the prescriber.                              |
| String      |          |                                                      |
| user        | Path     | Patient objective of the prescription.               |
| String      |          |                                                      |
| application | Path     | The application from which the request is performed. |
| String      |          | In case of CONNECARE it will be SMS.                 |

# Body

Not applicable.

## Responses

#### Success

• 200 – OK (the operation was successfully done)

## Body message:

• The endpoint returns an array of **AdherenceDefinitionDto** objects (see section 8.3.1.13).

## Error

In case of error, a custom error code must be provided in the appropriate error message along with the corresponding messages. The Http codes to use are as follows:

- 401 Unauthorized
- 403 Forbidden
- 404 Not found
- 409 Conflict

## Body message:

See section 8.3.1.148.1.1.7 for more details

8.3.2.12 Calculate Adherence Daily

## **EndPoint**

POST - /patientmonitoring/v1/prescription/calculate/adherence/daily

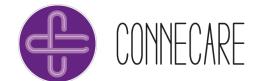

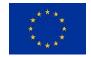

#### **Authorization**

| Parameter     | Position | Description                     |
|---------------|----------|---------------------------------|
| Authorization | Header   | The Bearer access token for SMS |
| String        |          |                                 |

#### **Parameters**

Not applicable.

## **Body**

Not applicable.

## Responses

## Success

• 200 – OK (the operation was successfully done)

## Body message:

 The endpoint returns the message "Prescription log adherence has been calculated correctly (Daily)"

#### Error

In case of error, a custom error code must be provided in the appropriate error message along with the corresponding messages. The Http codes to use are as follows:

- 401 Unauthorized
- 403 Forbidden
- 404 Not found
- 409 Conflict

## Body message:

See section 8.3.1.148.1.1.7 for more details

# 8.3.2.13Calculate Adherence Weekly

#### **EndPoint**

POST - /patientmonitoring/v1/prescription/calculate/adherence/weekly

## **Authorization**

| Parameter     | Position | Description                     |
|---------------|----------|---------------------------------|
| Authorization | Header   | The Bearer access token for SMS |
| String        |          |                                 |

#### **Parameters**

Not applicable.

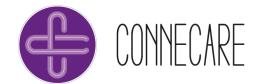

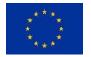

## **Body**

Not applicable.

#### Responses

#### Success

• 200 – OK (the operation was successfully done)

#### Body message:

 The endpoint returns the message "Prescription log accumulated adherence has been calculated correctly (Weekly)"

## Error

In case of error, a custom error code must be provided in the appropriate error message along with the corresponding messages. The Http codes to use are as follows:

- 401 Unauthorized
- 403 Forbidden
- 404 Not found
- 409 Conflict

## Body message:

See section 8.3.1.148.1.1.7 for more details

8.3.2.14Calculate Adherence Monthly

#### **EndPoint**

POST - /patientmonitoring/v1/prescription/calculate/adherence/monthly

## **Authorization**

| Parameter     | Position | Description                     |  |
|---------------|----------|---------------------------------|--|
| Authorization | Header   | The Bearer access token for SMS |  |
| String        |          |                                 |  |

#### **Parameters**

Not applicable.

# **Body**

Not applicable.

## Responses

## Success

• 200 – OK (the operation was successfully done)

Body message:

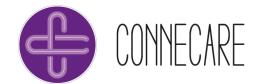

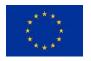

• The endpoint returns the message "Prescription log accumulated adherence has been calculated correctly (Monthly)".

#### Error

In case of error, a custom error code must be provided in the appropriate error message along with the corresponding messages. The Http codes to use are as follows:

- 401 Unauthorized
- 403 Forbidden
- 404 Not found
- 409 Conflict

## Body message:

See section 8.3.1.148.1.1.7 for more details

8.3.2.15Update Adherence Prescription

#### **EndPoint**

PUT - /patientmonitoring/v1/adherence/user/{user}/application/{application}/update

#### **Authorization**

| Parameter     | Position | Description                     |
|---------------|----------|---------------------------------|
| Authorization | Header   | The Bearer access token for SMS |
| String        |          |                                 |

#### **Parameters**

| Parameter   | Position | Description                                          |
|-------------|----------|------------------------------------------------------|
| uuid        | Header   | UUID of the service's current user.                  |
| String      |          |                                                      |
| tenant      | Header   | UUID of the tenant for the given user.               |
| String      |          |                                                      |
| user        | Path     | Patient objective of the prescription.               |
| String      |          |                                                      |
| application | Path     | The application from which the request is performed. |
| String      |          | In case of CONNECARE it will be SMS.                 |

#### **Body**

The endpoint waits for an AdherenceDefinitionDto object (see section8.3.1.13 8.3.1.13).

# Responses

## Success

• 200 – OK (the operation was successfully done)

#### Body message:

• The endpoint returns an AdherenceDefinitionDto object (see section 8.3.1.13).

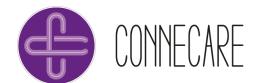

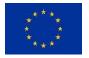

#### Error

In case of error, a custom error code must be provided in the appropriate error message along with the corresponding messages. The Http codes to use are as follows:

- 401 Unauthorized
- 403 Forbidden
- 404 Not found
- 409 Conflict

## Body message:

See section 8.3.1.148.1.1.7 for more details

8.3.2.16Delete Adherence Prescription

## **EndPoint**

DELETE - /patientmonitoring/v1/adherence/user/{user}/application/{application}/delete

#### **Authorization**

| Parameter     | Position | Description                     |
|---------------|----------|---------------------------------|
| Authorization | Header   | The Bearer access token for SMS |
| String        |          |                                 |

#### **Parameters**

| Parameter             | Position | Description                                                                               |
|-----------------------|----------|-------------------------------------------------------------------------------------------|
| uuid<br>String        | Header   | UUID of the service's current user.                                                       |
| tenant<br>String      | Header   | UUID of the tenant for the given user.                                                    |
| <b>user</b><br>String | Path     | Patient objective of the prescription.                                                    |
| application<br>String | Path     | The application from which the request is performed. In case of CONNECARE it will be SMS. |

## **Body**

Not applicable.

## Responses

## Success

• 200 – OK (the operation was successfully done)

## Body message:

• The endpoint returns the message "Deleted the AdherenceDefinition".

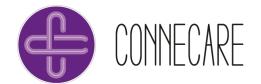

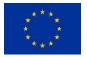

#### Error

In case of error, a custom error code must be provided in the appropriate error message along with the corresponding messages. The Http codes to use are as follows:

- 401 Unauthorized
- 403 Forbidden
- 404 Not found
- 409 Conflict

## Body message:

See section 8.3.1.148.1.1.7 for more details

# 8.4 Messaging & community

## 8.4.1 Data Model

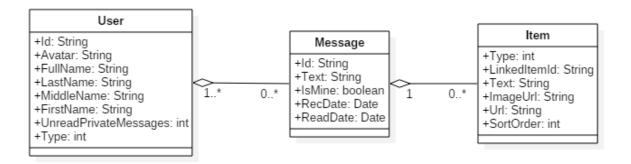

Figure 18 - Data model diagram.

## 8.4.1.1 User

This class models the user data within the VitalinQ platform in order to be used from the Messaging and Community services.

| Attribute  | Optional | Description              |
|------------|----------|--------------------------|
| ld         | N        | Id of the user.          |
| String     |          |                          |
| Avatar     | Υ        | URL to avatar image.     |
| String     |          |                          |
| FullName   | Υ        | Full name of the user.   |
| String     |          |                          |
| LastName   | Y        | Last name of the user.   |
| String     |          |                          |
| MiddleName | N        | Middle name of the user. |

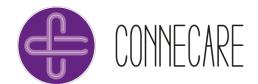

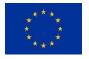

| String                |   |                                                           |
|-----------------------|---|-----------------------------------------------------------|
| FirstName             | N | First name of the user.                                   |
| String                |   |                                                           |
| UnreadPrivateMessages | N | Number of unread private messages.                        |
| Integer               |   |                                                           |
| Туре                  | N | Type of user (1: Friends, 2: Acquaintances, 3: Advisors). |
| Integer               |   |                                                           |

## JSON representation:

```
"Id": "string",
  "Avatar": "string",
  "FullName": "string",
  "LastName": "string",
  "MiddleName": "string",
  "FirstName": "string",
  "UnreadPrivateMessages": int,
  "Type": int
}
```

## Example:

```
"Id": "d9Y7856Z9Yf029X39a99656970IRd16067gF",
  "Avatar": "https://example.com/Public/ImageProfile?imageRef=2264",
  "FullName": "Russel Matthew",
  "LastName": "Matthew ",
  "MiddleName": "",
  "FirstName": "Russel",
  "UnreadPrivateMessages": 2,
  "Type": 1
}
```

# 8.4.1.2 Message

This class models the private messages that are sent and consulted by users.

| Attribute         | Optional | Description                                                                                                    |
|-------------------|----------|----------------------------------------------------------------------------------------------------|
| ld<br>String      | Y        | The id of the message.                                                                                           |
| Text<br>String    | N        | Text of the message.                                                                                             |
| IsMine<br>Boolean | N        | Indicator whether the message is from the user consulting it or not.                                             |
| RecDate<br>Date   | N        | The date the message was sent. The format is "yyyy-MM-dd'T'HH:mm:ss.SSS"                                         |
| ReadDate<br>Date  | N        | The date the message was read. The format is "yyyy-MM-dd'T'HH:mm:ss.SSS". Null in case if the message is unread. |
| Items<br>Array    | N        | Array of Items which represents the attached elements as an image or video from YouTube (see Section 3.4).       |

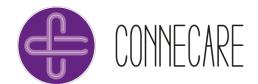

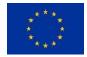

## JSON representation:

## Example:

```
{
  "Id": "28dd6b15-f7b5-43mc-g12d-77a67b18a9e9",
  "Text": "Hello!",
  "IsMine": false,
  "RecDate": "2017-09-10T09:57:15.183",
  "ReadDate": "2017-09-10T10:21:22.113",
  "Items": []
}
```

## 8.4.1.3 Item

This element represents the attached content within the message such as an image or video from YouTube.

| Atribute               | Optional | Description                                                                                                    |
|------------------------|----------|----------------------------------------------------------------------------------------------------|
| Type<br>Int            | Y        | Type of attached element (1: Advice, 2: Youtube video, 3: Pol, 4: Appointment, 5: Recipe, 6: Plan, 7: Activity program, 8: Badge, 9: Image). |
| LinkedItemId<br>String | N        | The id of the linked item if exists.                                                                                                    |
| Text<br>String         | N        | Message text.                                                                                                    |
| ImageUrl<br>String     | N        | URL of the image.                                                                                                    |
| Url<br>String          | N        | URL of the element (e.g. Youtube video).                                                                                                    |
| SortOrder<br>Int       | N        | Classification order.                                                                                                    |

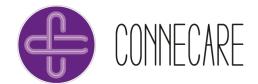

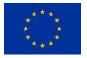

## JSON representation:

```
"Type": int,
"LinkedItemId": "string",
"Text": "string",
"ImageUrl": "string",
"Url": "string",
"SortOrder": int
}
```

## Example:

```
"Type": 2,
"LinkedItemId": null,
"Text": "Red Hot Chili Peppers - Californication [Official Music Video]",
"ImageUrl": "https://i.ytimg.com/vi/YlUKcNNmywk/default.jpg",
"Url": "https://www.youtube.com/embed/YlUKcNNmywk",
"SortOrder": 0
}
```

## 8.4.2 API Definition

## 8.4.2.1 Send private message

This endpoint allows to send private messages to another contact. A message can contain both the text as an image or a Youtube video. Before starting a conversation with a user it is necessary to add him/her to the contact list and he/she must accept the invitation (see Sections 5.4, 5.1, 5.5 and 5.3). It is only possible to send messages to the users that appear in the contact list of the logged in user (see Section 5.4).

#### **EndPoint**

POST - /xcare-service-vitalinq-connector/v1/proxypass/vitalinq/application/{application}/user/{user-uuid}/api/user/message/saveprivatemessage.json

## Authorization

| Parameter     | Position | Description                      |
|---------------|----------|----------------------------------|
| Authorization | Header   | The Bearer access token for SMS. |
| String        |          |                                  |

#### **Parameters**

| osition | Description                  |
|---------|------------------------------|
| ath     | The uuid of the application. |
| 1       |                              |

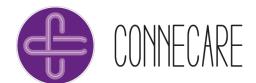

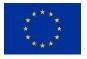

| user-uuid | Path | The uuid of the user on SMS. |  |
|-----------|------|------------------------------|--|
| String    |      |                              |  |

## **Body**

The endpoint waits for a custom extract of the **Message** object (see Section 3.3). The identifier of the user to whom the message is sent must be defined. The Items field is optional.

Body example:

```
{
    "Id": "ooo3485S9150B9X518971a49026Ue-f3eh-2",
    "Text": "Hello!"
}
```

## Responses

Success

Response code:

• 200 – OK (the operation was successfully done)

Response body:

• The endpoint returns another extract of the **Message** object (see Section 3.3) adding the information about the request (Status and Message fields). For example:

```
{
  "Id": "8753r9b9-5g66-35h9-585f-vv1245g6589w",
  "RecDate": "2017-09-15T10:09:14.307",
  "Status": 0,
  "Message": ""
}
```

#### Error

In case of error, a custom status code will be notified within the Status field. The Status codes to use are as follows:

- 0 Ok
- 1 NoRightsBySubscriptionType
- 2 NoRightsByRelation
- 3 NoRightsBySystem
- 4 Error
- 5 UnefficientData
- 6 Warning
- 7 NoRightsBySettings

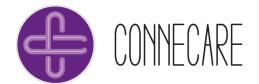

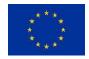

# 8.4.2.2 Get private messages

This endpoint allows to retrieve the messages from the start of the conversation with another contact until the specified date.

#### **EndPoint**

POST - /xcare-service-vitalinq-connector/v1/proxypass/vitalinq/application/{application}/user/{user-uuid}/api/user/message/privatemessages.json

## **Authorization**

| Parameter     | Position | Description                     |
|---------------|----------|---------------------------------|
| Authorization | Header   | The Bearer access token for SMS |
| String        |          |                                 |

#### **Parameters**

| Parameter                  | Position | Description                  |  |
|----------------------------|----------|------------------------------|--|
| application<br>String      | Path     | The uuid of the application. |  |
| <b>user-uuid</b><br>String | Path     | The uuid of the user on SMS. |  |

## **Body**

The endpoint waits for the contact id with whom the conversation has been kept and the date that determines until when the messages are consulted. For example:

```
{
    "ContactId": "d9Y7856Z9Yf029X39a99656980YRd06067gU",
    "BeforeRecDate": "2017-09-14T16:00:00+02:00"
}
```

## Responses

Success

Response code:

• 200 – OK (the operation was successfully done)

Response body:

• The endpoint returns an array of the **Message** objects (see Section 3.3) adding the information about the request (IsOlderAvailable, Status and Message fields). For example:

```
{
    "Messages": [
    {
```

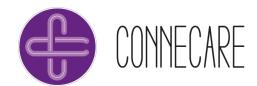

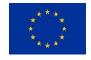

```
"Id": "8753r9b9-5g66-35h9-585f-vv1245g6589w",
            "Text": "",
            "IsMine": false,
            "RecDate": "2017-09-12T13:27:47.783",
            "ReadDate": "2017-09-13T10:21:22.613",
            "Items": [
                {
                    "Type": 9,
                    "LinkedItemId": null,
                    "Text": null,
                    "ImageUrl":
"https://example.com/Uploaded/Messages/568.jpg",
                    "Url": "https://example.com/Uploaded/Messages/568.jpg",
                    "SortOrder": 0
                }
            1
        },
        {
            "Id": "8753r9b9-5q66-35h9-585f-vv1245q6589w",
            "Text": "I send you a picture",
            "IsMine": false,
            "RecDate": "2017-09-12T13:26:59.61",
            "ReadDate": "2017-09-13T10:21:23.113",
            "Items": []
        },
            "Id": "8753r9b9-5g66-35h9-585f-vv1245g6589w ",
            "Text": "Hi Patient",
            "IsMine": false,
            "RecDate": "2017-09-12T13:26:49.807",
            "ReadDate": "2017-09-13T10:21:21.117",
            "Items": []
        },
            "Id": "f269f390-4a17-55f3-b64d-642b449f8e09",
            "Text": "I have some questions?",
            "IsMine": true,
            "RecDate": "2017-09-12T13:24:23.553",
            "ReadDate": "2017-09-12T13:26:46.417",
            "Items": []
        },
            "Id": "f269f390-4a17-55f3-b64d-642b449f8e09",
            "Text": "Hi Doctor!",
            "IsMine": true,
            "RecDate": "2017-09-12T13:24:17.977",
            "ReadDate": "2017-09-12T13:26:45.91",
            "Items": []
        }
    "IsOlderAvailable": false,
    "Status": 0,
    "Message": ""
```

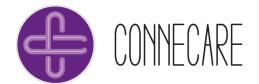

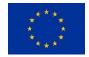

#### Error

In case of error, a custom status code will be notified within the Status field. The Status codes to use are as follows:

- 0 Ok
- 1 NoRightsBySubscriptionType
- 2 NoRightsByRelation
- 3 NoRightsBySystem
- 4 Error
- 5 UnefficientData
- 6 Warning
- 7 NoRightsBySettings

# 8.4.2.3 Set message as read

This endpoint allows to set a received message as read. After marking a message as read the "ReadDate" field of the **Message** object will specify the date when it has been marked as read. To check the identifier of the message to be marked as read it is possible to use the endpoint described in Section 4.2

#### **EndPoint**

POST - /xcare-service-vitalinq-connector/v1/proxypass/vitalinq/application/{application}/user/{user-uuid}/api/user/message/savemessageasread.json

## Authorization

| Parameter     | Position | Description                     |
|---------------|----------|---------------------------------|
| Authorization | Header   | The Bearer access token for SMS |
| String        |          |                                 |

#### **Parameters**

| Parameter             | Position | Description                  |
|-----------------------|----------|------------------------------|
| application<br>String | Path     | The uuid of the application. |
| user-uuid<br>String   | Path     | The uuid of the user on SMS. |

# **Body**

The endpoint waits for the identifier of the message. For example:

```
{
   "Id": "3089e9b8-4b99-48a8-969b-aa4280c1584d"
}
```

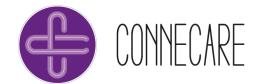

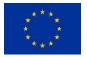

## Responses

Success

## Response code:

• 200 – OK (the operation was successfully done)

# Body message:

 The endpoint returns the information about the request (Status and Message fields). For example:

```
{
    "Status": 0,
    "Message": ""
}
```

## Error

In case of error, a custom status code will be notified within the Status field. The Status codes to use are as follows:

- 0 Ok
- 1 NoRightsBySubscriptionType
- 2 NoRightsByRelation
- 3 NoRightsBySystem
- 4 Error
- 5 UnefficientData
- 6 Warning
- 7 NoRightsBySettings

## 8.4.2.4 Search users

This endpoint allows to search users registered on the VitalinQ platform by different types of field such as email, gender, birthdate, first name, middle name or last name.

## **EndPoint**

POST - /xcare-service-vitalinq-connector/v1/proxypass/vitalinq/application/{application}/user/{user-uuid}/api/user/community/searchuser.json

#### **Authorization**

| Parameter     | Position | Description                     |
|---------------|----------|---------------------------------|
| Authorization | Header   | The Bearer access token for SMS |
| String        |          |                                 |

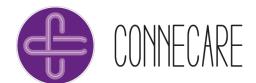

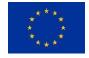

#### **Parameters**

| Parameter             | Position | Description                  |
|-----------------------|----------|------------------------------|
| application<br>String | Path     | The uuid of the application. |
| user-uuid<br>String   | Path     | The uuid of the user on SMS. |

#### **Body**

The endpoint waits for one or a set of the following fields:

```
"Email": "email@example.com",
   "Gender": true,
   "BirthDate": "2017-09-15T10:32:18.898352+02:00",
   "FirstName": "sample string 2",
   "MiddleName": "sample string 3",
   "LastName": "sample string 4"
}
```

#### Responses

Success

Response code:

• 200 – OK (the operation was successfully done)

Response body:

• The endpoint returns an array (could be empty) of **User** objects (see Section 3.2) adding the information about the request (Status and Message fields). For example:

#### Error

In case of error, a custom status code will be notified within the Status field. The Status codes to use are as follows:

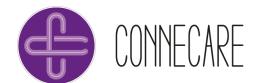

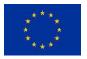

- 0 Ok
- 1 NoRightsBySubscriptionType
- 2 NoRightsByRelation
- 3 NoRightsBySystem
- 4 Error
- 5 UnefficientData
- 6 Warning
- 7 NoRightsBySettings

# 8.4.2.5 Get available contact types

This endpoint retrieves the available types of contact on the VitalinQ platform which can be assigned to a newly added contact (used in the endpoint described in Section 5.5). At the moment there are three types of contact as Friends, Acquaintances and Advisors.

#### **EndPoint**

POST - /xcare-service-vitalinq-connector/v1/proxypass/vitalinq/application/{application}/user/{user-uuid}/api/user/community/usertypes.json

#### **Authorization**

| Parameter     | Position | Description                     |
|---------------|----------|---------------------------------|
| Authorization | Header   | The Bearer access token for SMS |
| String        |          |                                 |

#### **Parameters**

| Parameter                  | Position | Description                  |  |
|----------------------------|----------|------------------------------|--|
| application<br>String      | Path     | The uuid of the application. |  |
| <b>user-uuid</b><br>String | Path     | The uuid of the user on SMS. |  |

## **Body**

Not applicable.

# Responses

Success

Response code:

• 200 – OK (the operation was successfully done)

Body message:

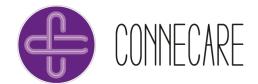

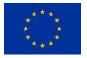

• The endpoint returns an array with the available contact types adding the information about the request (Status and Message fields). For example:

## Error

In case of error, a custom status code will be notified within the Status field. The Status codes to use are as follows:

- 0 Ok
- 1 NoRightsBySubscriptionType
- 2 NoRightsByRelation
- 3 NoRightsBySystem
- 4 Error
- 5 UnefficientData
- 6 Warning
- 7 NoRightsBySettings

## 8.4.2.6 Get all open invitations

This endpoint shows the list of invitations that are received from other contacts in order to start a conversation. To accept the invitation it is necessary to add the user that appears in this list to the contact list through the endpoint described in Section 5.5 using their identifier.

## **EndPoint**

POST - /xcare-service-vitalinq-connector/v1/proxypass/vitalinq/application/{application}/user/{user-uuid}/api/user/community/openinvitations.json

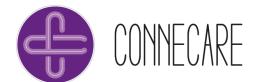

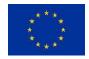

#### **Authorization**

| Parameter     | Position | Description                     |
|---------------|----------|---------------------------------|
| Authorization | Header   | The Bearer access token for SMS |
| String        |          |                                 |

## **Parameters**

| Parameter             | Position | Description                  |
|-----------------------|----------|------------------------------|
| application<br>String | Path     | The uuid of the application. |
| user-uuid<br>String   | Path     | The uuid of the user on SMS. |

## **Body**

Not applicable.

## Responses

Success

## Response code:

• 200 – OK (the operation was successfully done)

#### Body message:

 The endpoint returns an array (could be empty) of User objects (see Section 3.2) adding the information about the request (Status and Message fields). For example:

#### Error

In case of error, a custom status code will be notified within the Status field. The Status codes to use are as follows:

• 0 - Ok

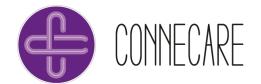

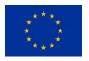

- 1 NoRightsBySubscriptionType
- 2 NoRightsByRelation
- 3 NoRightsBySystem
- 4 Error
- 5 UnefficientData
- 6 Warning
- 7 NoRightsBySettings

# 8.4.2.7 Get my contacts

This endpoint shows the list of contacts of the logged user. It is possible to start a conversation with any of the users that appear in this list using their identifier (see Section 4.1).

#### **EndPoint**

POST - /xcare-service-vitalinq-connector/v1/proxypass/vitalinq/application/{application}/user/{user-uuid}/api/user/community/contacts.json

#### **Authorization**

| Parameter     | Position | Description                     |
|---------------|----------|---------------------------------|
| Authorization | Header   | The Bearer access token for SMS |
| String        |          |                                 |

## **Parameters**

| Parameter             | Position | Description                  |
|-----------------------|----------|------------------------------|
| application<br>String | Path     | The uuid of the application. |
| user-uuid<br>String   | Path     | The uuid of the user on SMS. |

# **Body**

Not applicable.

## Responses

Success

Response code:

200 – OK (the operation was successfully done)

## Body message:

• The endpoint returns an array (could be empty) of **User** objects (see Section 3.2) adding the information about the request (Status and Message fields). For example:

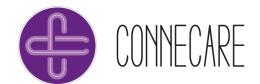

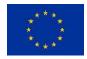

#### Error

In case of error, a custom status code will be notified within the Status field. The Status codes to use are as follows:

- 0 Ok
- 1 NoRightsBySubscriptionType
- 2 NoRightsByRelation
- 3 NoRightsBySystem
- 4 Error
- 5 UnefficientData
- 6 Warning
- 7 NoRightsBySettings

# 8.4.2.8 Add an user to my contacts

Through this endpoint it is possible to add a new contact to the list of the logged user. To search users and consult their identifiers it is possible to use the endpoint described in Section 5.1. Until the invited user does not accept the invitation, he/she will not appear in the invitee's contact list and it is not possible to send messages to him/her.

#### **EndPoint**

POST - /xcare-service-vitalinq-connector/v1/proxypass/vitalinq/application/{application}/user/{user-uuid}/api/user/community/saveusertocontacts.json

#### **Authorization**

| Parameter     | Position | Description                     |  |
|---------------|----------|---------------------------------|--|
| Authorization | Header   | The Bearer access token for SMS |  |
| String        |          |                                 |  |

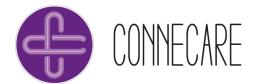

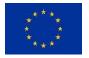

#### **Parameters**

| Parameter                  | Position | Description                  |  |
|----------------------------|----------|------------------------------|--|
| application<br>String      | Path     | The uuid of the application. |  |
| <b>user-uuid</b><br>String | Path     | The uuid of the user on SMS. |  |

## **Body**

The endpoint waits for the identifier of the contact to be added and the type to be assigned. For example:

```
{
    "Id": "d9Y7856Z9Yf029X39a99656970IRd16067gF",
    "Type": 0
}
```

# Responses

Success

Response code:

• 200 – OK (the operation was successfully done)

Body message:

• The endpoint returns the information about the request (Status and Message fields). For example:

```
{
    "Status": 0,
    "Message": ""
}
```

## Error

In case of error, a custom status code will be notified within the Status field. The Status codes to use are as follows:

- 0 Ok
- 1 NoRightsBySubscriptionType
- 2 NoRightsByRelation
- 3 NoRightsBySystem
- 4 Error
- 5 UnefficientData

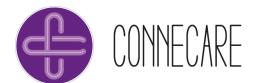

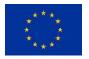

- 6 Warning
- 7 NoRightsBySettings

## 8.4.2.9 Remove contact

Through this endpoint it is possible to delete a contact from the contact list of the logged user. To consult the list of contacts and their identifiers it is possible to use the endpoint described in Section 5.4

## **EndPoint**

POST - /xcare-service-vitalinq-connector/v1/proxypass/vitalinq/application/{application}/user/{user-uuid}/api/user/community/removecontact.json

## **Authorization**

| Parameter     | Position | Description                     |
|---------------|----------|---------------------------------|
| Authorization | Header   | The Bearer access token for SMS |
| String        |          |                                 |

#### **Parameters**

| Parameter             | Position | Description                  |
|-----------------------|----------|------------------------------|
| application<br>String | Path     | The uuid of the application. |
| user-uuid<br>String   | Path     | The uuid of the user on SMS. |

## **Body**

The endpoint waits for the identifier of the contact to be removed. For example:

```
{
    "Id": " d9Y7856Z9Yf029X39a99656970IRd16067gF"
}
```

## Responses

Success

Response code:

200 – OK (the operation was successfully done)

Body message:

 The endpoint returns the information about the request (Status and Message fields). For example:

```
{
    "Status": 0,
```

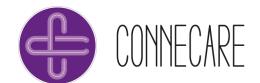

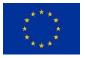

```
"Message": ""
}
```

#### Error

In case of error, a custom status code will be notified within the Status field. The Status codes to use are as follows:

- 0 Ok
- 1 NoRightsBySubscriptionType
- 2 NoRightsByRelation
- 3 NoRightsBySystem
- 4 Error
- 5 UnefficientData
- 6 Warning
- 7 NoRightsBySettings

## 8.5 Advices

## 8.5.1 Data Model

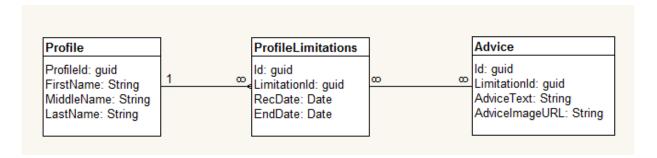

Figure 19 - Data model of the Advices service.

## 8.5.2 API Definition

# 8.5.2.1 Get available limitations

POST api/user/profile/limitationsoptions.\* (json or xml)

Will retrieve all options and with indication if currently active

#### **Parameters**

| Parameter | Position | Description                |
|-----------|----------|----------------------------|
| Group     | Path     | The uuid limitation group. |
| String    |          |                            |

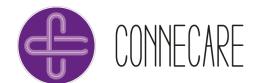

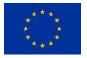

| user-uuid | Path | The uuid of the user on SMS. |  |
|-----------|------|------------------------------|--|
| String    |      |                              |  |

## **Body**

The endpoint waits for the group to retrieve the limitations for:

```
{
    "GroupId": "9040199a-d775-4a1b-bc6d-93bed42a5a6e"
}
```

#### Responses

Success

Response code:

• 200 – OK (the operation was successfully done)

Body message:

• The endpoint returns the information about the request (Status and Message fields). For example:

## 8.5.2.2 Set limitation

POST api/user/profile/savelimitations.\* (json or xml)

Save multiple limitations to the Profile

## **Parameters**

| Limitations | Path | The uuids of the limitations. |  |
|-------------|------|-------------------------------|--|
| List        |      |                               |  |

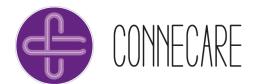

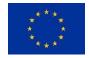

| user-uuid | Path | The uuid of the user on SMS. |  |
|-----------|------|------------------------------|--|
| String    |      |                              |  |

## **Body**

The endpoint waits for the limitations to set for the profile:

```
{
    "Limitations": [
        "da402d8b-9a7f-4150-8871-6cfa70397ccd",
        "29536f5a-417c-4093-9aca-3501180621ae"
    ],
    "ReplaceOld": true
}
```

## Responses

Success

Response code:

• 200 – OK (the operation was successfully done)

## 8.5.2.3 Remove limitations

POST api/user/profile/deletelimitations.\* (json or xml)

Remove multiple limitations from the Profile

#### **Parameters**

| Parameter   | Position | Description                   |
|-------------|----------|-------------------------------|
| Limitations | Path     | The uuids of the limitations. |
| List        |          |                               |
| user-uuid   | Path     | The uuid of the user on SMS.  |
| String      |          |                               |

#### **Body**

The endpoint waits for the limitations to set for the profile:

```
{
    "Limitations": [
        "da402d8b-9a7f-4150-8871-6cfa70397ccd",
        "29536f5a-417c-4093-9aca-3501180621ae"
    ]
}
```

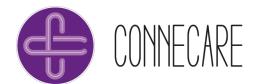

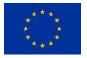

## Responses

Success

Response code:

• 200 – OK (the operation was successfully done)

## 8.5.2.4 Get advice list

POST api/user/advice.\* (json or xml)

Get advice items for given or default groups

## **Parameters**

| Parameter   | Position | Description                  |  |
|-------------|----------|------------------------------|--|
| Amount      | Path     | Number of items to retrieve  |  |
| Int         |          |                              |  |
| Limitations | Path     | The uuids of the groups.     |  |
| List        |          |                              |  |
| user-uuid   | Path     | The uuid of the user on SMS. |  |
| String      |          |                              |  |

# Body

The endpoint waits for the data:

```
{
   "Amount": 1,
   "Groups": [
      "81603a68-86e4-43cf-8872-1b9b25d19ff2",
      "79bc50dd-e30e-4d5f-96c2-564ac76ba2fc"
   ]
}
```

## Responses

Success

Response code:

• 200 – OK (the operation was successfully done)

# **Response information**

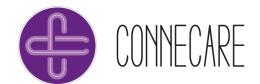

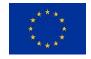

| Name        | Description                                     | Type                                 |
|-------------|-------------------------------------------------|--------------------------------------|
| RecieveDate | the date/time the data had been collected       | date                                 |
| Amount      | the amount of items that are used for selecting | integer                              |
| AdviceItems | a list of advices you have requested            | Collection of AdviceModel+AdviceItem |
| Status      |                                                 | BaseModel+ResponseStatus             |
| Message     |                                                 | string                               |

## Example:

```
"RecieveDate": "2017-09-26T07:25:08.0861437Z",
  "Amount": 1,
  "AdviceItems": [
      "Id": "e51ada09-0807-44dd-9916-1be344798db2",
      "Title": "Weight is good",
      "Description": "The measured values you entered indicate that your
current weight is healthy. A healthy diet and sufficient exercise reduce the
chance of obesity.",
      "Image": "https://mijn.domain.nl/images/Advice/a9aldaa4-d3c9-4642-
9990-4173e1206e7f.jpg",
     "IsFavourite": false,
     "ReadDate": null,
     "EvaluationScore": 0
   }
 "Status": 0,
 "Message": ""
```

# 8.5.2.5 Get favourites

POST api/user/advice/favourites.\* (json or xml)

Get the favourited items for a deault or given set of groups

#### **Parameters**

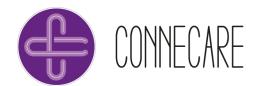

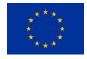

| Groups    | Path | The uuids of the groups.     |
|-----------|------|------------------------------|
| List      |      |                              |
| user-uuid | Path | The uuid of the user on SMS. |
| String    |      |                              |

#### **Body**

The endpoint waits for the limitations to set for the profile:

```
{
   "Groups": [
     "9eb1a1b3-4767-4d8e-96bf-af0493f0b853",
     "f4902860-5588-4bb3-95e5-b880d470af20"
   ]
}
```

## Responses

Success

Response code:

• 200 – OK (the operation was successfully done)

#### Result:

```
"AdviceItems": [
   "Id": "4a455264-e120-4f5c-b6c7-ae8d4de900ad",
   "Title": "sample string 2",
   "Description": "sample string 3",
   "Image": "sample string 4",
   "IsFavourite": true,
   "ReadDate": "2017-09-26T14:19:46.6337549+02:00",
   "EvaluationScore": 6
 },
   "Id": "4a455264-e120-4f5c-b6c7-ae8d4de900ad",
   "Title": "sample string 2",
   "Description": "sample string 3",
   "Image": "sample string 4",
   "IsFavourite": true,
   "ReadDate": "2017-09-26T14:19:46.6337549+02:00",
   "EvaluationScore": 6
 }
"Status": 0,
"Message": "sample string 1"
```

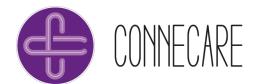

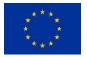

## 8.5.2.6 Get advice item

POST api/user/advice/adviceitem.\* (json or xml)

Get all details for single advice item

## **Parameters**

| Parameter                  | Position | Description                  |  |
|----------------------------|----------|------------------------------|--|
| <b>Adviceld</b> guid       | Path     | The uuid of the advice.      |  |
| <b>user-uuid</b><br>String | Path     | The uuid of the user on SMS. |  |

## **Body**

The endpoint waits for the data:

```
{
    "Id": "da402d8b-9a7f-4150-8871-6cfa70397ccd"
}
```

## Responses

Success

Response code:

• 200 – OK (the operation was successfully done)

# Result:

```
{
  "Id": "aa2d19e7-bf03-4017-b506-5d8d6095d4f2",
  "Title": "sample string 2",
  "Description": "sample string 3",
  "Image": "sample string 4",
  "IsFavourite": true,
  "ReadDate": "2017-09-26T14:20:16.7120583+02:00",
  "EvaluationScore": 6,
  "Status": 0,
  "Message": "sample string 7"
}
```

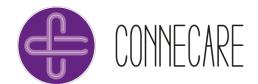

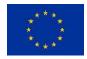

# 8.5.2.7 Save advice item

POST api/user/advice/saveitem.\* (json or xml)

Set some details for single advice item

## **Parameters**

| Name                   | Description                                | Туре                       |
|------------------------|--------------------------------------------|----------------------------|
| Id                     | the id of the advice item you like to save | globally unique identifier |
| IsFavourite            |                                            | boolean                    |
| ReadDate               |                                            | date                       |
| <b>EvaluationScore</b> |                                            | integer                    |

## Body

The endpoint waits for the data:

```
{
  "Id": "6b55c914-072b-427f-8415-cf3e8f1f2c60",
  "IsFavourite": true,
  "ReadDate": "2017-09-26T14:20:20.7932697+02:00",
  "EvaluationScore": 3
}
```

# Responses

Success

Response code:

• 200 – OK (the operation was successfully done)